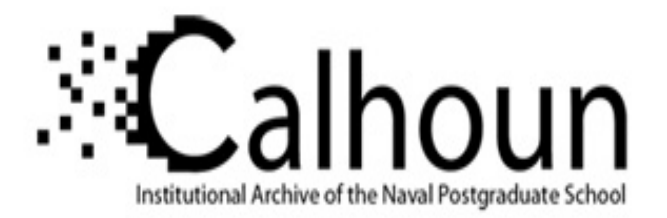

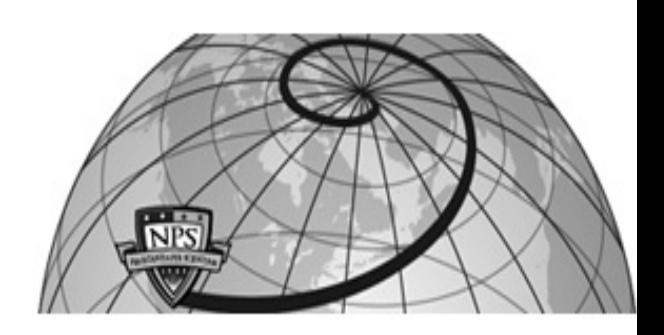

## **Calhoun: The NPS Institutional Archive**

**DSpace Repository**

Theses and Dissertations 1. Thesis and Dissertation Collection, all items

1992-03

## A circuit model for two-path cutoff waveguide dielectric resonator filters

### Miller, Gregory A.

Monterey, California. Naval Postgraduate School

http://hdl.handle.net/10945/38552

Downloaded from NPS Archive: Calhoun

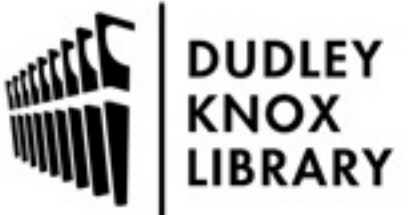

Calhoun is a project of the Dudley Knox Library at NPS, furthering the precepts and goals of open government and government transparency. All information contained herein has been approved for release by the NPS Public Affairs Officer.

> Dudley Knox Library / Naval Postgraduate School 411 Dyer Road / 1 University Circle Monterey, California USA 93943

http://www.nps.edu/library

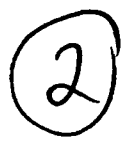

# **NAVAL POSTGRADUATE SCHOOL Monterey, California**

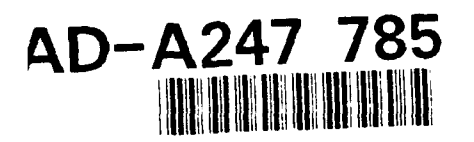

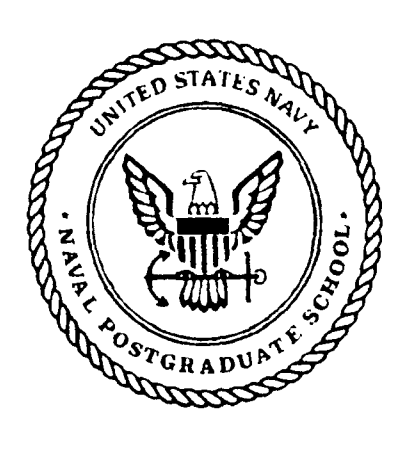

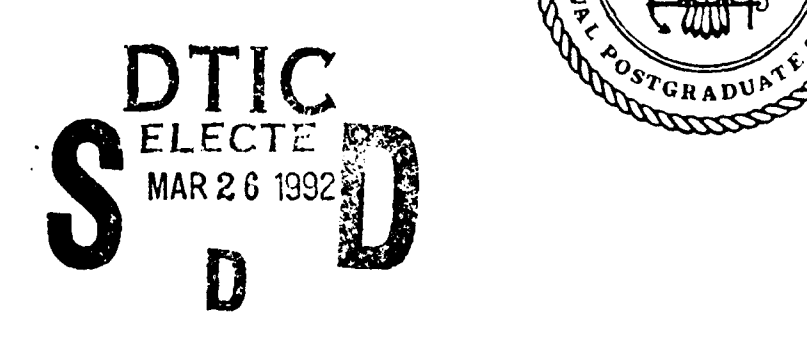

# **THESIS**

A CIRCUIT MODEL FOR TWO-PATti CUTOFF WAVEGUIDE DIELECTRIC RESONATOR FILTERS

by

Gregory A. Miller

March 1992

Thesis Advisor: Jeffrey B. Knorr

Approved for public release; distribution is unlimited

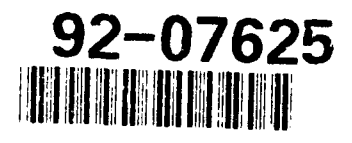

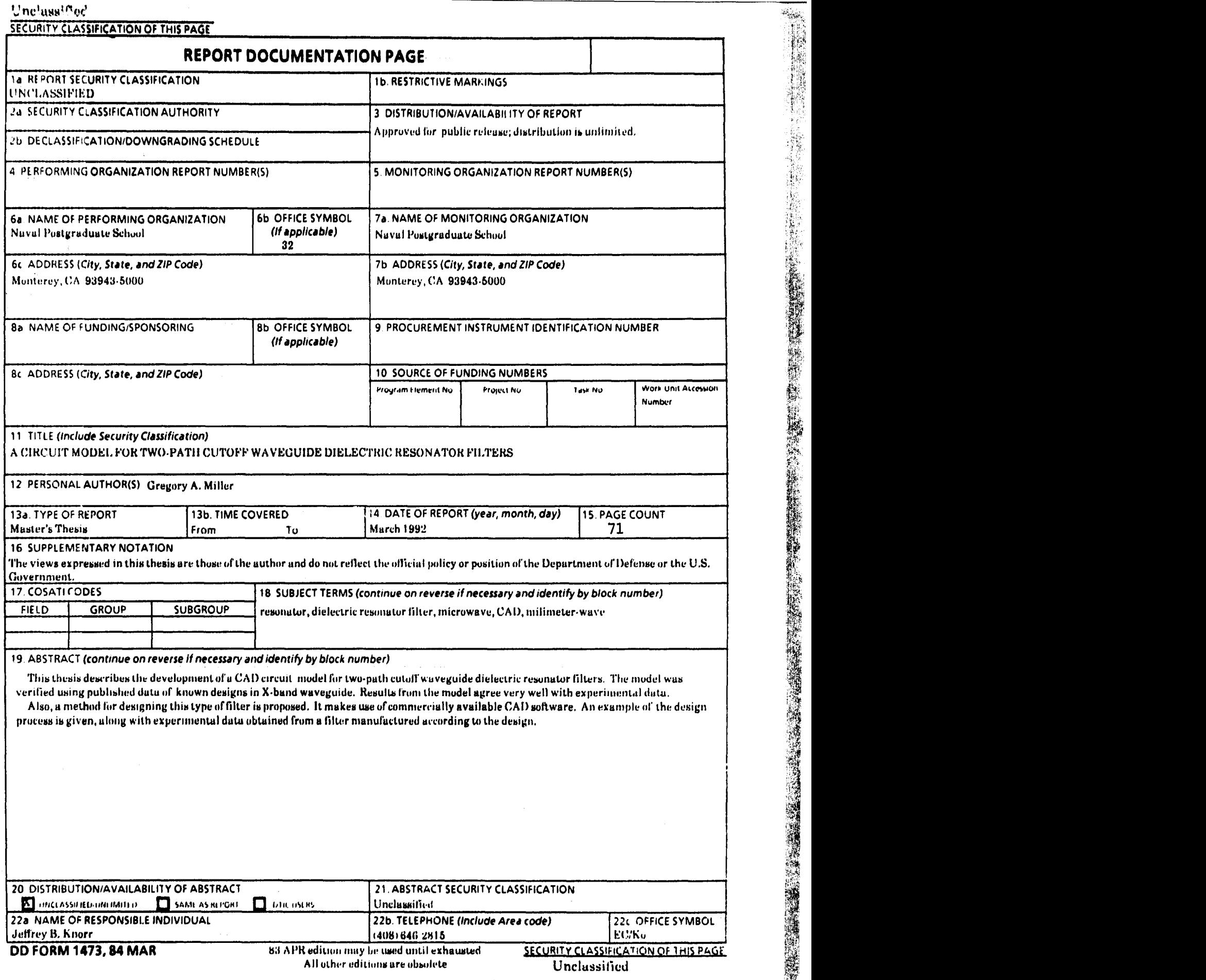

 $\frac{1}{2}$ 

 $\overline{1}$ 

 $\mathbf{i}$ 

Approved for public release; distribution is unlimited.

**A** Circuit Model for Two-Path Cutoff Waveguide Dielectric Resonator Filters

**by**

Gregory **A.** Miller Lieutenant, United States Navy **B.S.E.E.,** United States Naval Academy, **1987**

Submitted in partial fulfillment of the requirements for the degree of

MASTER **OF SCIENCE** IN ELECTRICAL **ENGINEERING**

from the

**NAVAL POSTGRADUATE SCHOOL** March **1992**

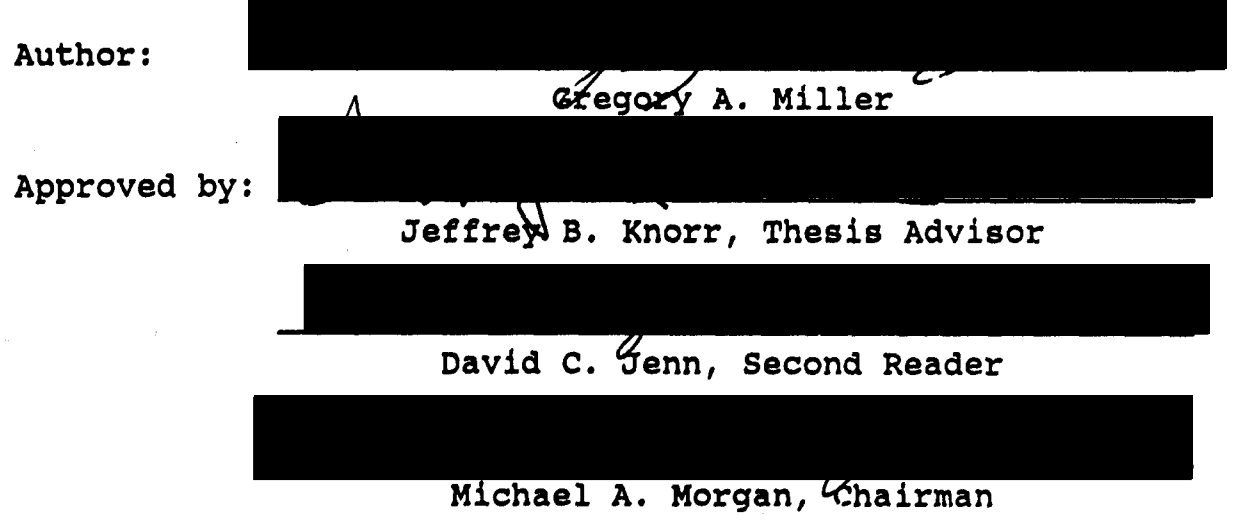

Department of Electrical and Computer Engineering

#### ABSTRACT

This thesis describes the development of a CAD circuit model for two-path cutoff waveguide dielectric resonator filters. The model was verified using published data of known designs in X-band waveguide. Results from the model agree very well with experimental data.

Also, a method for designing this type of filter is proposed. It makes use of commercially available CAD software. An example of the design procedure is given, along with experimental data obtained from a filter manufactured according to the design.

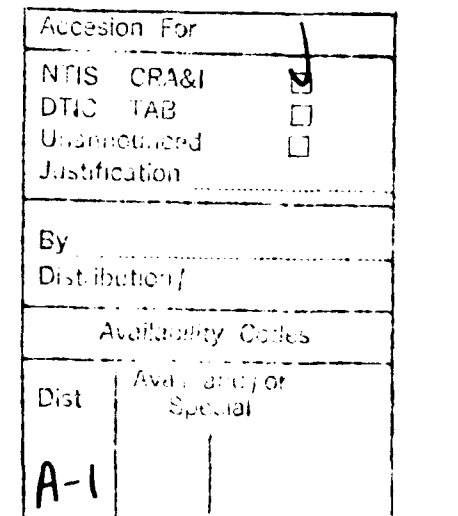

#### TABLE **OF CONTENTS**

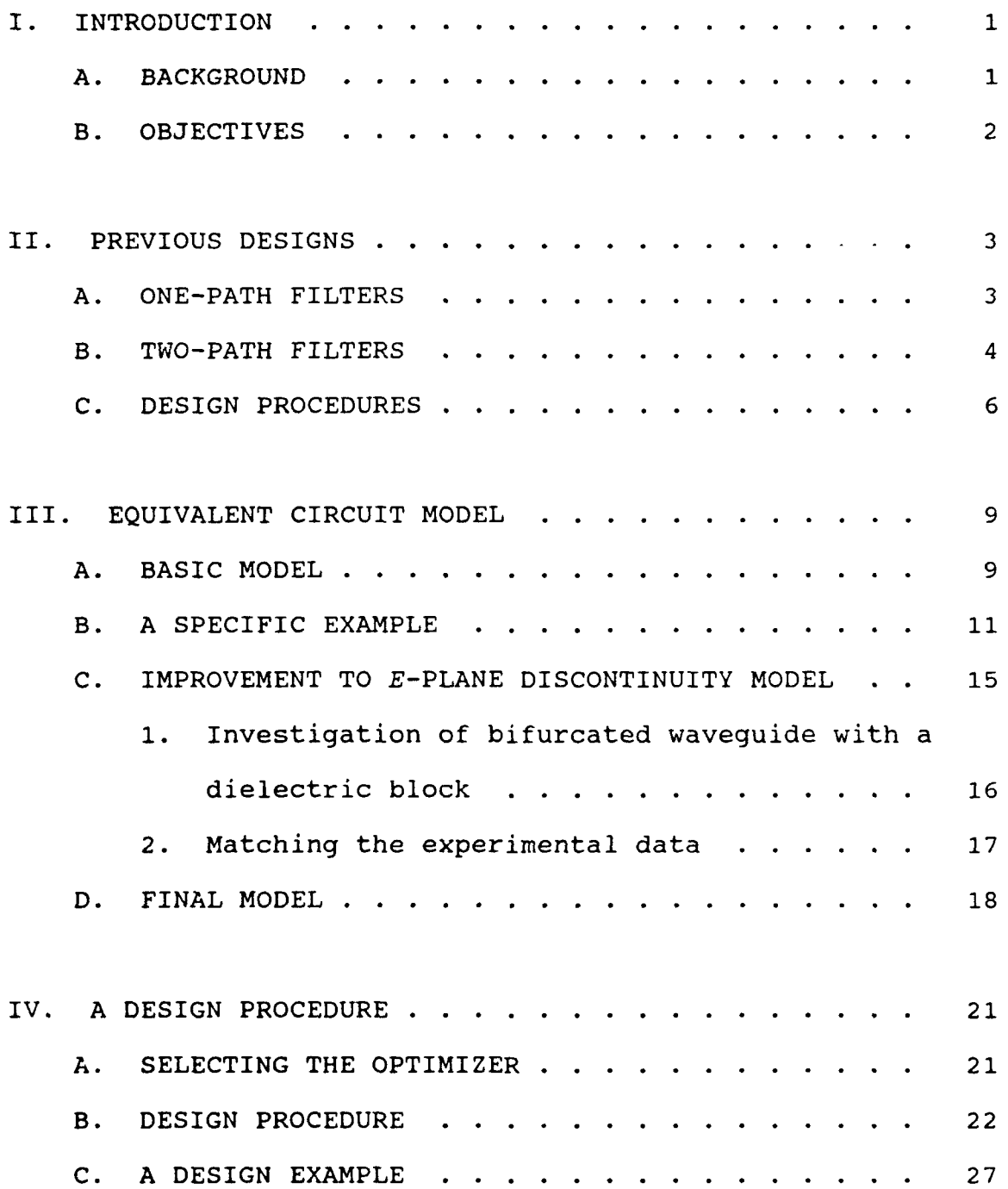

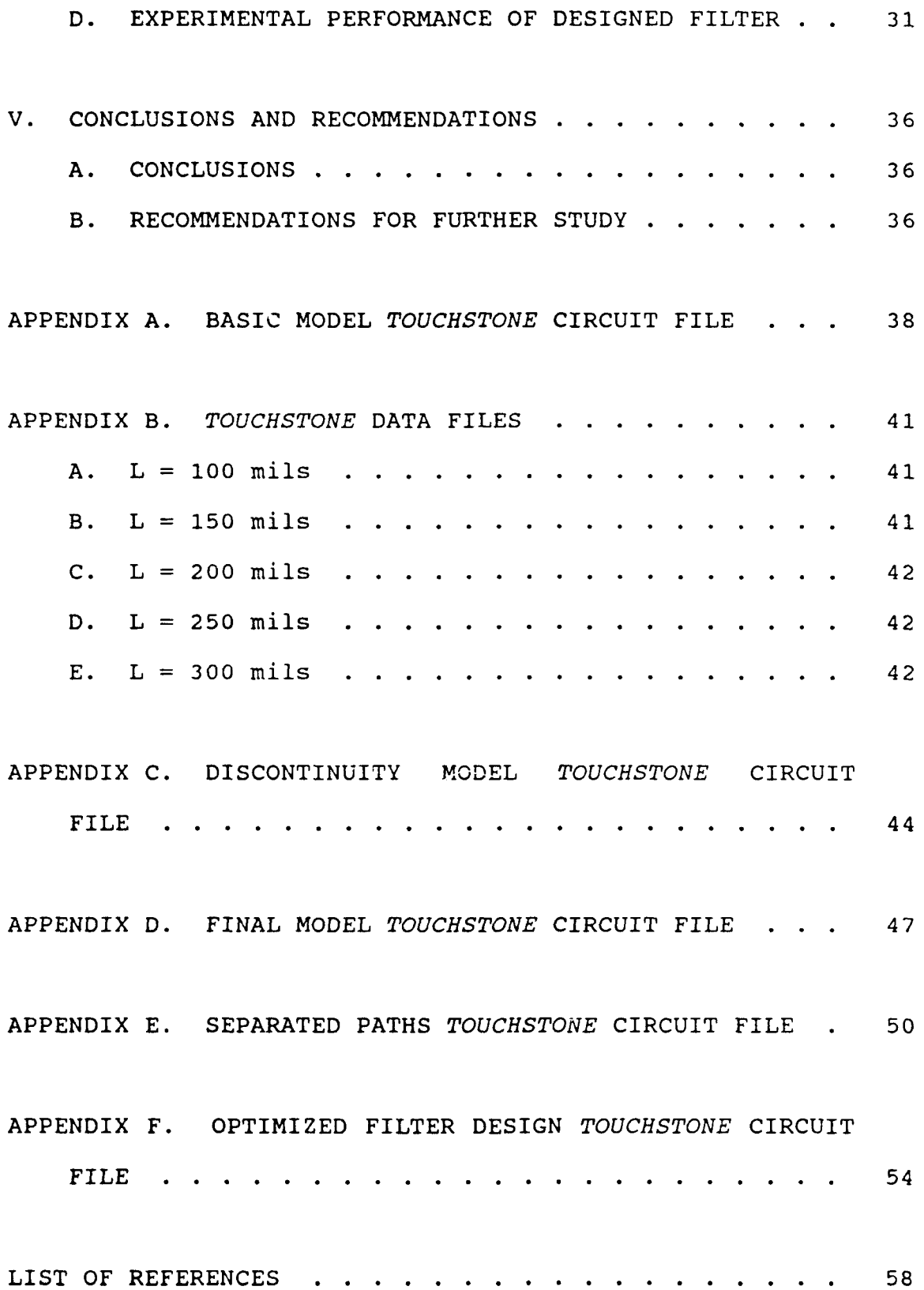

v

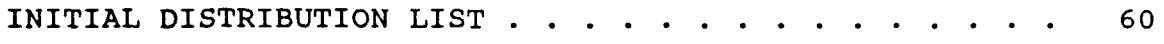

#### LIST OF **TABLES**

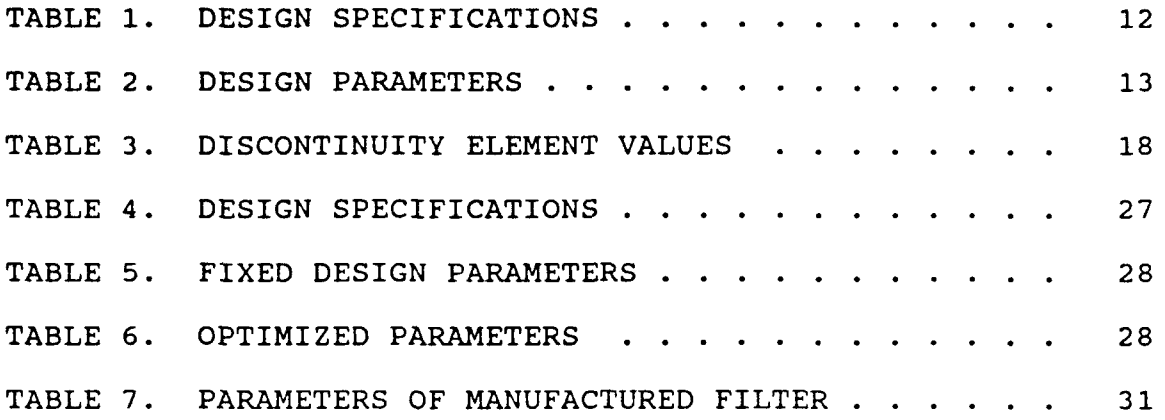

#### LIST **OF** FIGURES

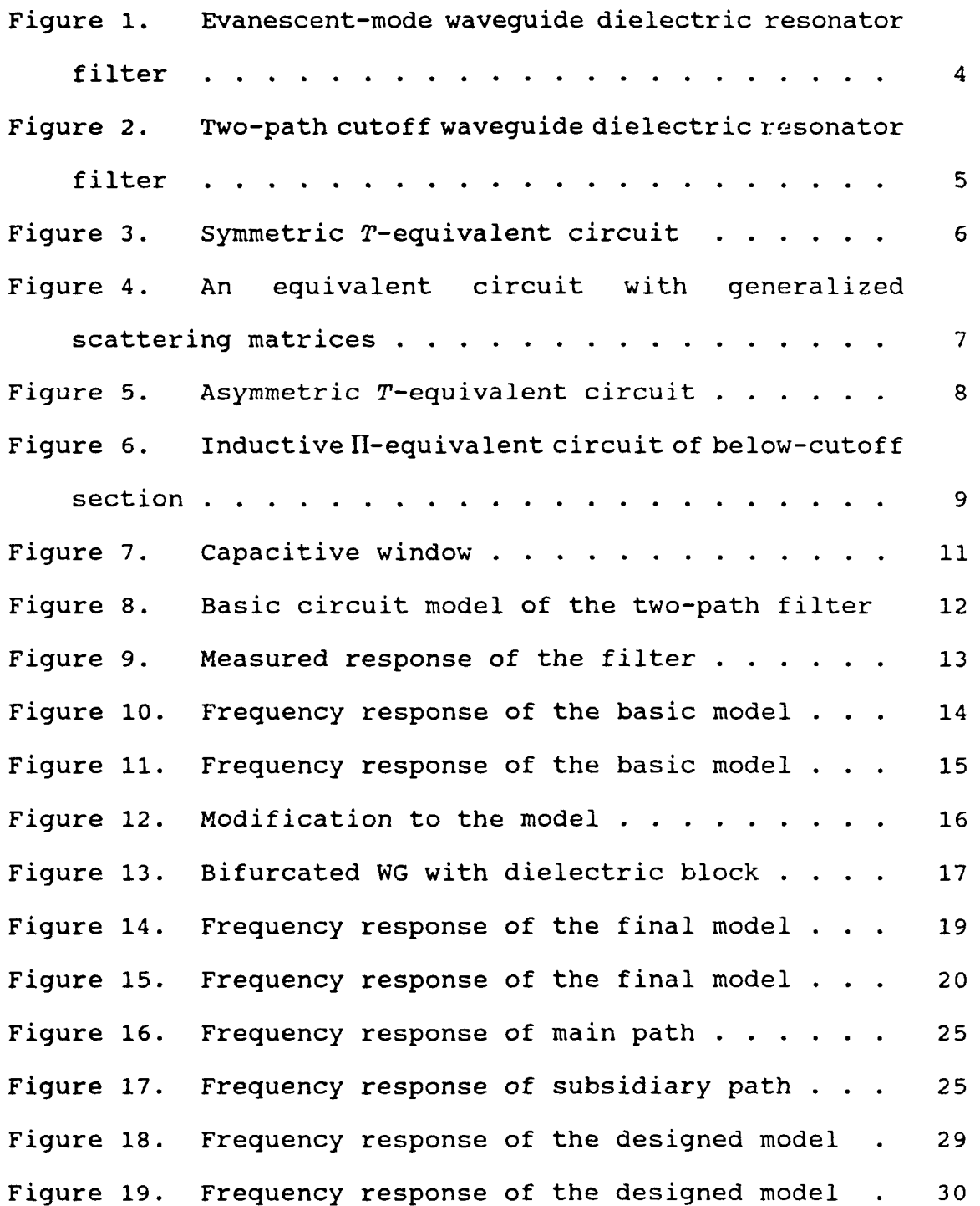

a sala

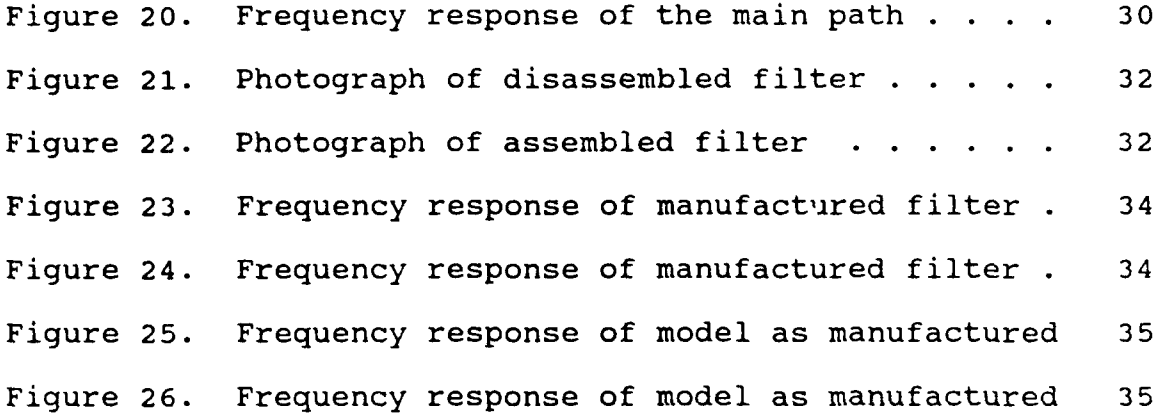

#### **ACKNOWLEDGEMENTS**

I would like to thank my wife, Karrie, for her patience and understanding, Prof. Knorr, for his support and guidance, the Mechanical Engineering Department machine shop for manufacturing the prototype filter, and the Educational Media Department photo lab for photographing the filter.

#### I. INTRODUCTION

#### **A. BACKGROUND**

A two-path cutoff waveguide dielectric resonator filter is a new type of evanescent-mode waveguide bandpass filter consisting of dielectric resonators incorporated in two parallel cutoff waveguide paths. The two paths are realized by a complete E-plane bifurcation of a standard size rectangular waveguide. The resonators are realized using dielectric blocks of low permittivity within the cutoff sections. This type of filter was first proposed **by** Shigesawa, et al., in 1986 [Ref. **1]** and modified by the same authors in 1989 [Ref. 2]. However, evanescent-mode waveguide dielectric resonator filters using low permittivity dielectric material were first proposed much earlier.

The basic idea behind these structures is that a bandpass filter can be constructed from a series of resonators. Each resonator can be pictured as a short section of transmission line terminated at both ends with a large discontinuity. The frequency of resonance depends on the length of the transmission line and the discontinuity elements. The resonators in the subject filters are the dielectric blocks in the below cutoff sections. The

dielectric drops the cutoff frequency to well below the desired passband frequencies, hence making a short propagating section. The discontinuities are the below cutoff air-filled sections which behave like large inductive susceptances.

#### B. OBJECTIVES

The objective of this thesis is to describe a **CAD** compatible equivalent circuit model for two-path cutoff waveguide dielectric resonator filters. The model is verified **by** comparing its frequency response to published experimental data obtained from proven designs.

The secondary objective is to describe a design method using the model and the resident optimizers available in the microwave circuit CAD software package Touchstone available from *EEsof.* Design by optimizers is faster and more reliable than the design methods described in previous work.

#### II. PREVIOUS **DESIGNS**

#### **A. ONE-PATH** FILTERS

A typical early design of evanescent-mode waveguide dielectric resonator filters using dielectrics with low relative permittivity is given **by** Shih and Gray [Ref. **3].** The proposed structure was then a section of below cutoff rectangular waveguide loaded with dielectric resonators such that short blocks of dielectric material completely filled the cross section of the waveguide. This was coupled to the external circuit (a larger rectangular waveguide) via a double-step waveguide junction. The devices that were built used NR-42 as the larger waveguide and WR-22 as the smaller guide. A typical configuration is shown in Fig. **1.**

This design has several drawbacks. The fist being the double step junction between different sizes of waveguide. A junction like this is not easy to manufacture, susceptible to stress failure, and is difficult to reproduce with reasonable tolerances. Also, positioning the dielectric blocks within the smaller section accurately is almost impossible. Not all the drawbacks are mechanical in nature, however. The cutoff characteristics of the device allow higher frequencies to couple into the structure just slightly more efficiently than the lower frequencies. This

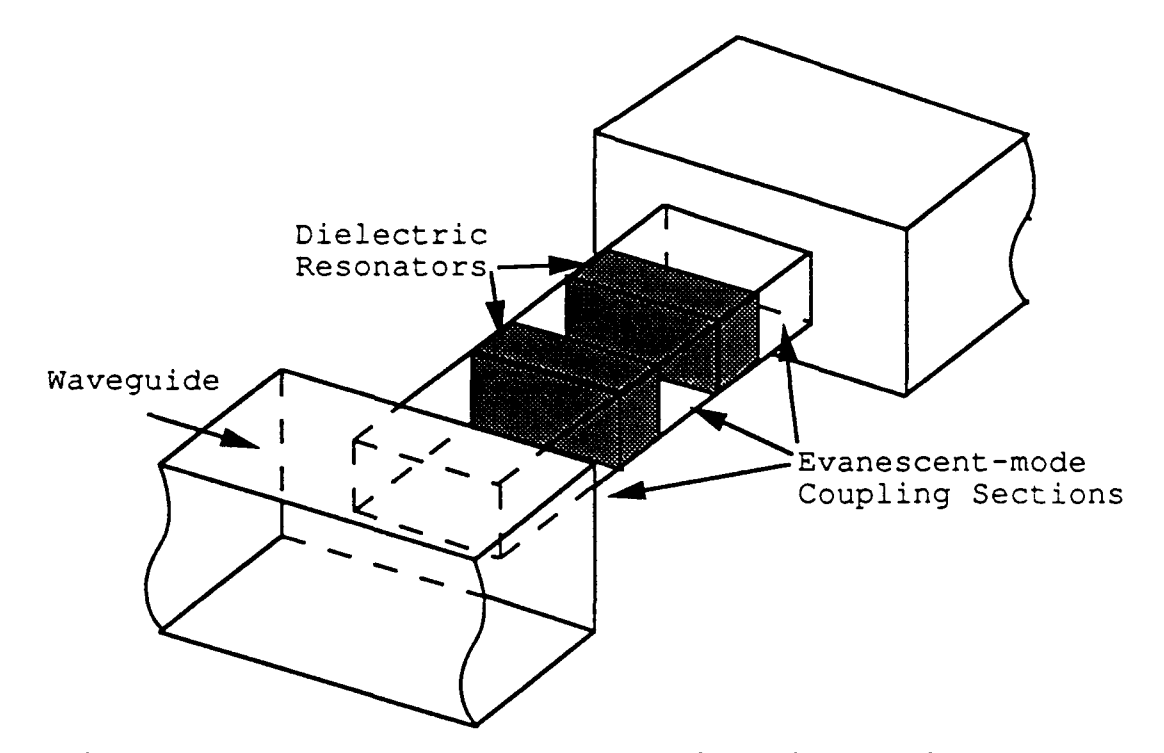

Figure **1.** Evanescent-mode waveguide dielectric resonator filter

leads to asymmetric stopband characteristics. That is, the upper skirt of the passband is less steep than the lower skirt. This is often an undesirable phenomenon.

#### B. TWO-PATH FILTERS

**A** better structure was proposed [Ref. **1]** which eliminated most of the disadvantages of the first designs. It was a two path structure made **by** bifurcating a rectangular waveguide with a thin metal strip. This structure is shown in Fig. 2. The inherent advantages of this design include ease of manufacture and good reproduceability. Also, the resonant frequencies of either

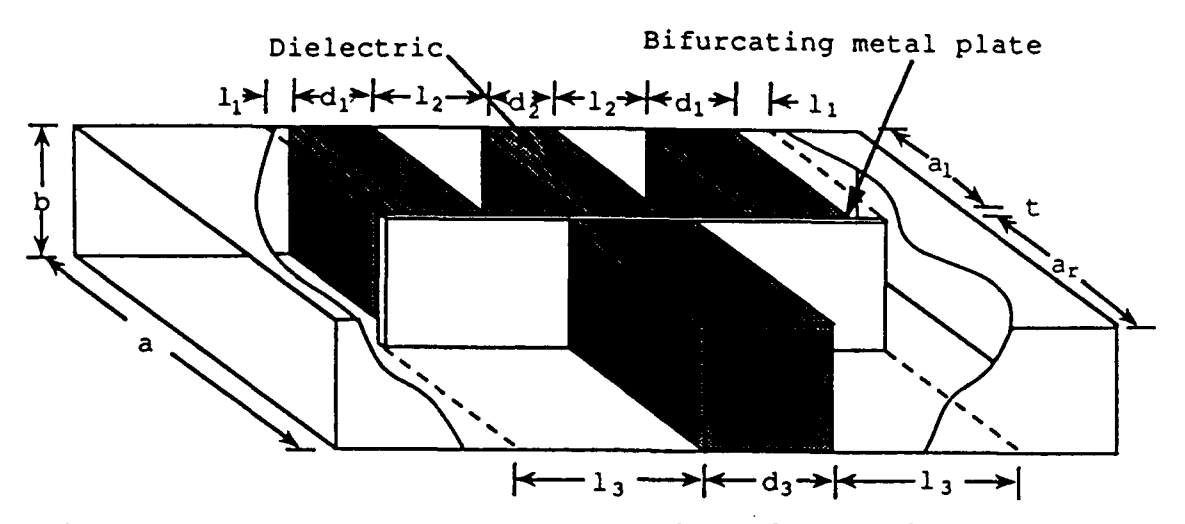

Figure 2. Two-path cutoff waveguide dielectric resonator filter

side of the bifurcated waveguide can be different from each other. The passband around the center frequency is set by the main path and is largely unaffected by the subsidiary path because the wave through that side is heavily attenuated by the cutoff nature of the bifurcated section around the passband frequencies. The resonant frequency of the subsidiary path can be higher than the passband set by the main path. The wave passing through that side at the subsidiary resonant frequency can be made equal in magnitude to that passing through the main path but 180° out of phase, hence the vector sum of both waves at that frequency is zero. This creates an attenuation pole which provides a steep skirt on the high frequency side of the passband. The chief advantage of this scheme is that the main path can be designed to meet a passband requirement, the subsidiary path

can be designed to meet a stopband requirement, and each path can be designed independently.

#### **C.** DESIGN PROCEDURES

The two-path structure described requires both a generalized scattering matrix technique and a less exact method using impedance converters. The structure is considered to be a direct-coupled cavity filter and is designed with a procedure based on that used **by** Levy [Ref. 4].

Because the subsidiary path has a negligible effect on the passband, it is replaced **by** a hypothetical infinitely long homogeneous below cutoff section in the design of the main path. The below cutoff sections in the main path are replaced **by** impedance inverters whose parameters, K and t, can be calculated from the T-equivalent circuit of a below cutoff section of waveguide of the appropriate length as shown in Fig. **3.** The desired passband response then

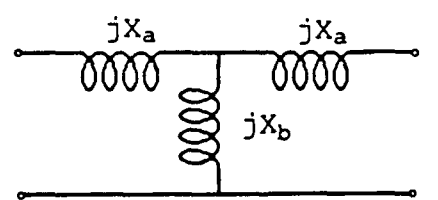

Figure **3.** Symmetric T-equivalent circuit

determines the impedance inverters' parameters which determine  $X_{\bullet}$  and  $X_{\bullet}$  of the T-equivalent circuit which in turn give the necessary length of the below cutoff section.

The stopband response, however, requires the use of full wave, multimode analysis. All sections in the bifurcated waveguide are replaced by their generalized scattering matrices which take into account several higher-order modes as well as the fundamental mode. This is shown in Fig. 4. ai-- s---1 **SL S2 L SE** a a **bo<sup>0</sup>**  $b_1$ ۱ŗ۰ Þε: b。  $S_{B1}$  $S_{Din}$  $S_{\text{Doul}}$  $S_{E3}$  $S_{L3}$  $S_{L3}$ Ју p  $Jy_n$  $S_{R2}$ Figure--4. **n equivalent circuit with generalized** Figure 4. An equivalent<br>scattering matrices

The matrix element  $S_{21}$  of the overall scattering matrix of the entire network can then be determined. It is a function of the main path, which has already been specified, and the length and  $\epsilon$ , of the dielectric block in the subsidiary path. A CAD method was developed [Ref. 1] to determine the length of the dielectric block given the desired minimum loss in the stopband, the value of  $\epsilon$ ,, and the main path design.

The most apparent drawback of this method is that the  $T$ equivalent circuits modeling the first and last below cutoff sections are not symmetric, as assumed. The discontinuity

**7 II** CLEAR **I** 

caused by the edge of the bifurcating metal plate results in an equivalent circuit shown in Fig. 5. The shunt reactance

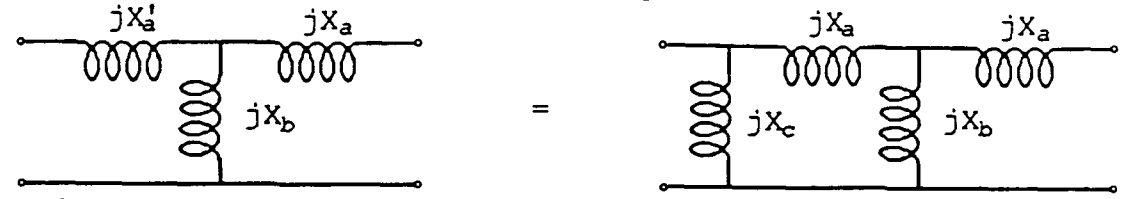

Figure **5.** Asymmetric T-equivalent circuit

element  $X_c$  must be canceled by another shunt reactance element  $-X_c$ . This additional element is realized by a capacitive window designed to provide the correct reactance at the passband center frequency, **f,.** Windows are placed half a guided wavelength (at  $f_o$ ) from both the input and output discontinuity planes. Without the windows, passband ripple would greatly exceed design requirements.

#### III. **EQUIVALENT** CIRCUIT MODEL

#### **A.** BASIC MODEL

The filter can be realized in the most rudimentary sense as a series of short rectangular waveguide sections with different values of relative permittivity. The height of each section in the model is the same as the height of the physical waveguide. The width of each section in the model is the same as the bifurcated section (the two sides are not

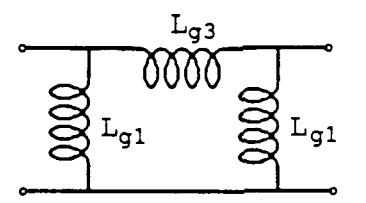

#### Figure **6.** Inductive H-equivalent circuit of below-cutoff section

necessarily identical). The below-cutoff sections may be replaced by their inductive II-equivalent circuits as shown in Fig **6.** The inductance values are given [Ref. **5] by**

$$
L_{\sigma 1} = L_{\sigma 2} = (X_o / 2\pi f) \coth(\alpha T / 2)
$$
 (1)

$$
L_{\sigma 3} = (X_o / 2\pi f) \sinh(\alpha T) ,
$$
 (2)

where

$$
X_{o} = 120\pi (2b/a)\sqrt{(f_{c}/f)^{2}-1},
$$
 (3)

$$
\alpha = (2\pi/\lambda) \sqrt{\left(\frac{f}{f}\right)^2 - 1},
$$
 (4)

b, a, T are the height, width, and length of the belowcutoff section, and **f,** is its cutoff frequency. These circuit elements are thus frequency-dependent. However, they can be computed analytically in a straightforward fashion. A disadvantage to using them is their frequencydependence, which makes calculations necessary at each frequency point, which in turn makes simulation a slow and inefficient process. The thickness of the bifurcating metal strip is of little importance at this point. The lead section of one half  $\lambda_g$  at  $f_o$  is an air-filled length of standard rectangular waveguide.

The reactance elements realized by symmetric capacitive windows are incorporated in the model as frequency-dependent capacitors. The value of these elements is given [Ref. 6: pp. 314-315] by

$$
\frac{B_c}{Y_o} = \frac{4b}{\lambda_g} \ln(\csc\left(\frac{\pi d}{2b}\right)),
$$
\n(5)

where  $B_c$  is the susceptance,  $Y_o$  is the characteristic admittance, b is the height of the rectangular waveguide, and d is the size of the window as shown in Fig. 7. In the

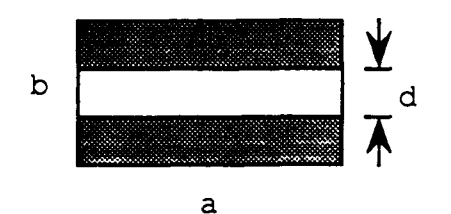

#### Figure 7. Capacitive window

computer model, the normalized susceptance must be converted to a value of capacitance by dividing it by  $2\pi fZ_0$  where the characteristic impedance is frequency-dependent **.**

The discontinuity of the thin bifurcating metal plate is the most challenging part of the model. It is also very critical. Previous studies of a thin metal septum in waveguide [Ref. **5]** suggest that the discontinuity is most simply modeled by a single, frequency-dependent inductor. For better accuracy, it can be modeled using a fixed inductor in parallel with a fixed capacitor.

When all the pieces are finally brought together, the entire model appears as shown in Fig. 8.

#### B. **A** SPECIFIC EXAMPLE

The first device to be modeled was a filter described **by** Shigesawa et al. [Ref. **2].** This particular device was chosen because the design specifications and parameters were given along with experimental results. The filter design specifications are given in Table **1,** the filter parameters are given in Table 2, and the measured insertion loss is shown in Fig. **9.** The residual insertion loss of about **0.5**

**i1**

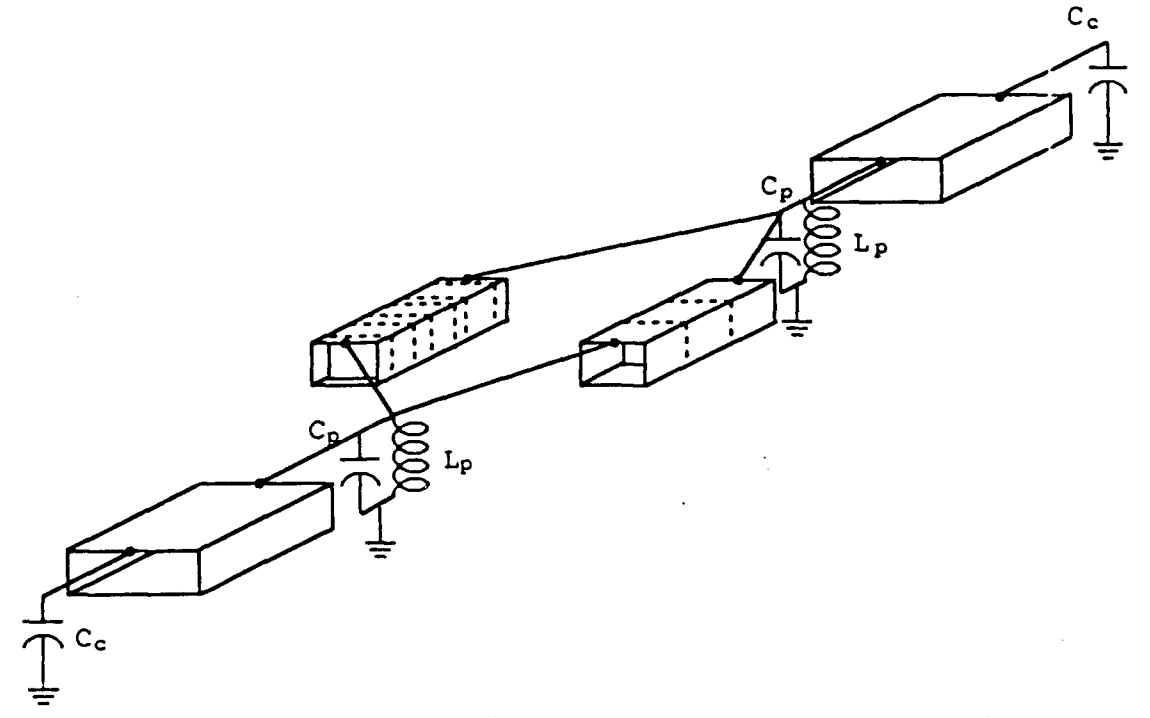

Figure **8.** Basic circuit model of the two-path filter

dB in the passband is attributed to gaps between the dielectric blocks and the waveguide walls.

#### TABLE **1.** DESIGN SPECIFICATIONS

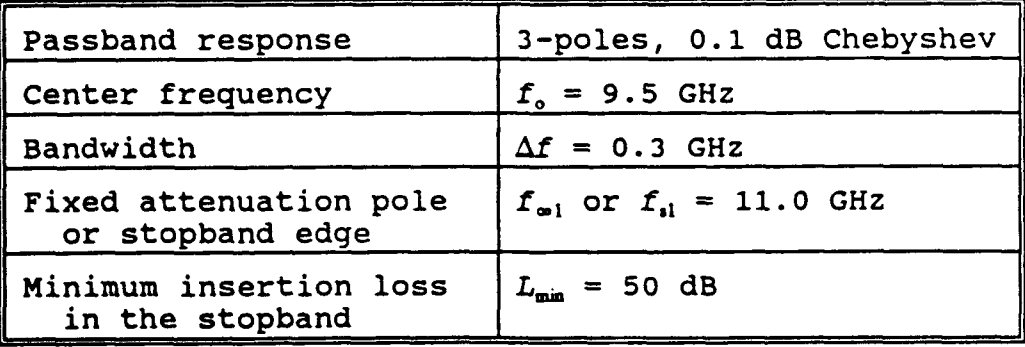

#### TABLE 2. DESIGN PARAMETERS

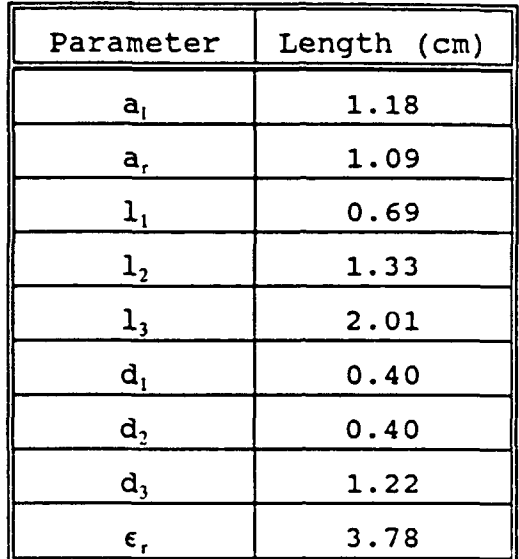

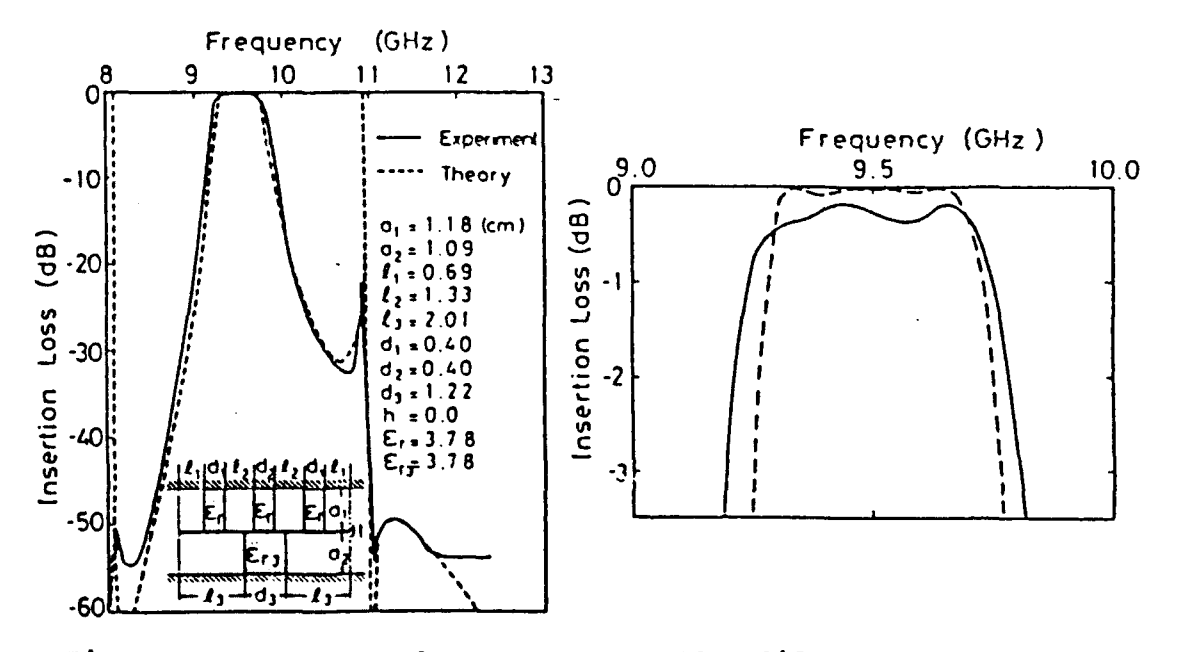

#### Figure **9.** Measured response of the filter

The Touchstone circuit file incorporating the model is included as Appendix **A.** The model is the same as that shown in Fig. **8,** with the parameters set to the values given in Table 2. Input and output ports are terminated in a matched

load (RWGT). The capacitive windows are modeled as described previously (Eq. 5). The one-half guided wavelength at **f,** is incorporated not as a fixed length, but as a function of **f,** itself. This does not significantly affect the time of a frequency sweep as the calculation is done only once.

The results of sweeping this model are shown in Fig. **10.** and Fig. **11.** A comparison of these figures to Fig. 9 indicates the gross features of the experimental frequency response are simulated well by the model. These include the resonance at 8.1 GHz and the attenuation pole at **11.0** GHz.

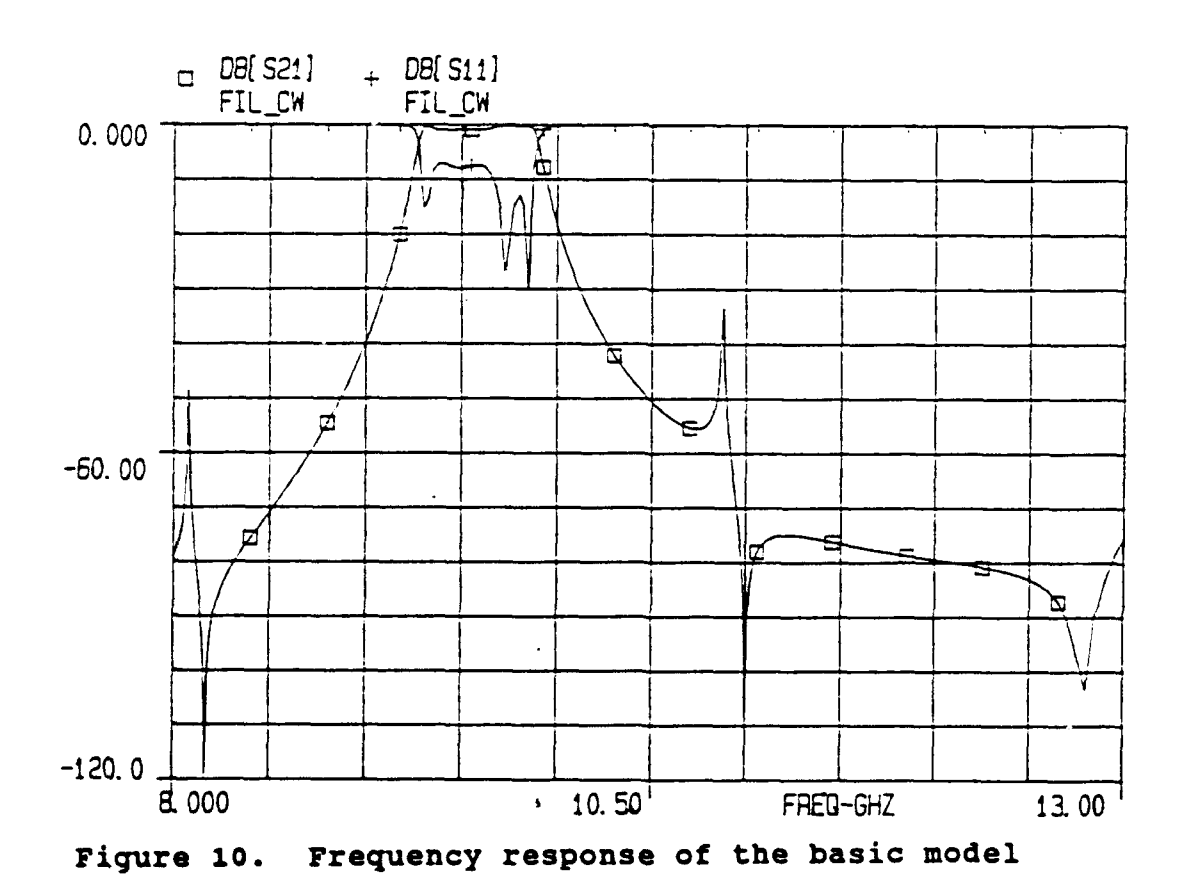

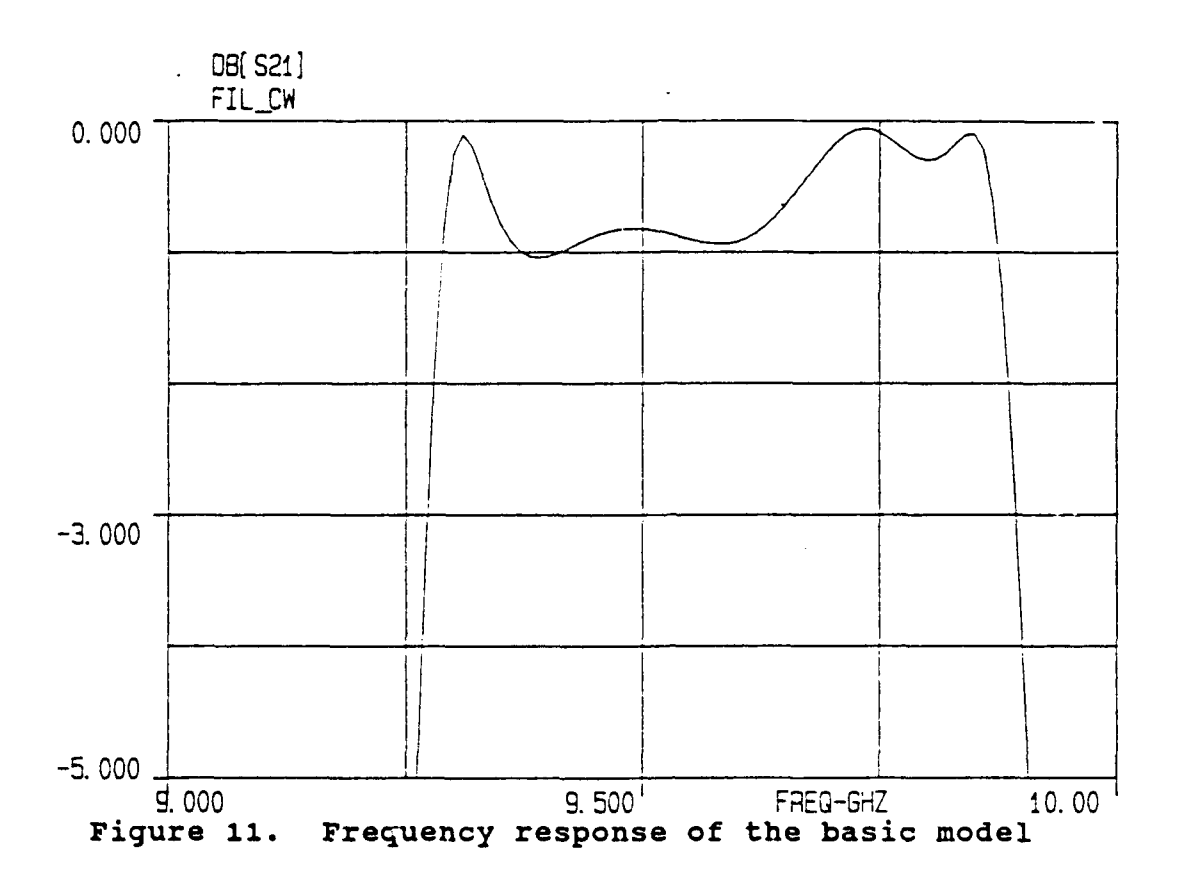

However, the exact characteristics of the passband are less than satisfactory.

#### **C.** IMPROVEMENT TO **E-PLANE** DISCONTINUITY MODEL

Analysis of Fig. **11** indicates that the passband ripple is **1.1** dB when a ripple of 0.5 dB was expected. Although the performance specifications called for a **0.1** dB ripple, the goal was to match the performance of the physical device, so the model's performance must be compared to the experimental results.

It was determined that the best modification to the model was to change the discontinuity elements from a single

parallel inductor and capacitor to a pair of parallel inductors and capacitors. That is, a different inductor and capacitor value would be associated with the main path and the subsidiary path. This modification can be seen in Fig. 12. The reasoning behind this configuration is that the presence of the dielectric block in the below cutoff section has an affect on the discontinuity element values. Instead of being 14.0 nH in parallel with 0.003 pF as in the case of

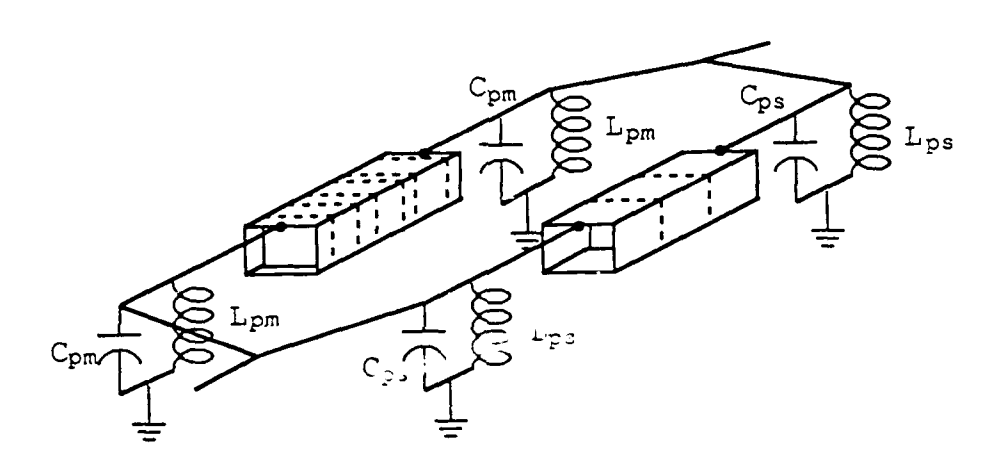

Figure 12. Modification to the model

a long section of air-filled bifurcated waveguide, they would be different.

### **1.** Investigation of bifurcated waveguide with a dielectric block

The problem, of course, was to determine the values of the new elements. To this end, a long section of bifurcated waveguide with a small dielectric block was constructed in the lab as shown in Fig. 13. The scattering parameter  $S_{11}$ 

was measured at every 500 MHz from 8.0 GHz to 12.0 GHz. Also, several sweeps were made. Each time, the distance, L, from the discontinuity plane and the leading edge of the

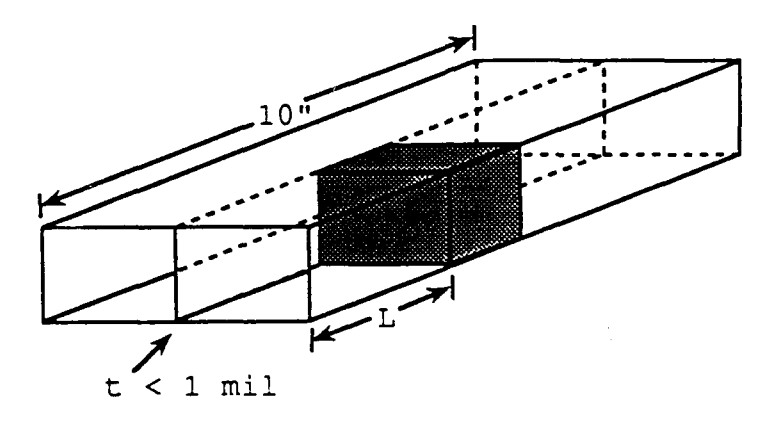

#### Figure **13.** Bifurcated WG with dielectric block

dielectric block was increased. The lengths used were 100, 150, 200, 250, and 300 mils. The data was collected at each point via a slotted line and a VSWR meter. It consisted of the distance between a null with a short and a null with the bifurcated waveguide. It also included the difference in magnitude between adjacent VSWR minima and maxima. The final results of this experiment, represented as angle and magnitude of **S,,** at each frequency, are included as Appendix B.

#### **2.** Matching the experimental data

To determine the discontinuity element values, the experimental set up was modeled in a Touchstone file included as Appendix **C.** This file incorporates the discontinuity elements as a different pair of parallel

inductors and capacitors like that shown in Fig. 12 above. The elements associated with the section with no dielectric block were given the proven values of 14.0 nH and 0.003 pF. The optimizers available in Touchstone were used to determine the values associated with the dielectric-loaded section which resulted in the best agreement between experimental data and that produced by the model. The results are shown in Table 3.

| (mils) | nH)<br>∟տա | 'pF)<br>$\sim_{\text{pm}}$ |
|--------|------------|----------------------------|
| 300    | 15.21      | 0.001                      |
| 250    | 16.55      | 0.00025                    |
| 200    | 18.60      | 0.00019                    |

TABLE **3.** DISCONTINUITY **ELEMENT VALUES**

Unfortunately, Touchstone exhibits some anomalous behavior when very short rectangular waveguide sections are used. That is, at  $L \approx 190$  mils, the frequency response was no longer as well behaved or predictable as it was with longer sections. This means that discontinuity element values for  $L = 150$  mils and  $L = 100$  mils were not found.

#### **D.** FINAL **MODEL**

Once the proper discontinuity elements had been found, they were incorporated in the model. The Touchstone circuit

file incorporating this modification is included as Appendix D. It is still based on the design reported in Ref. 2.

The frequency response of this model is shown in Fig. 14 and Fig. 15. Although the ripple in the passband is 0.8 dB, it is far better than that given by any other configuration. Also, the position of the attenuation pole at **11.0** GHz as well as the lower-order mode subsidiary path resonance at 8.1 GHz are positioned exactly as reported by Shigesawa et al.

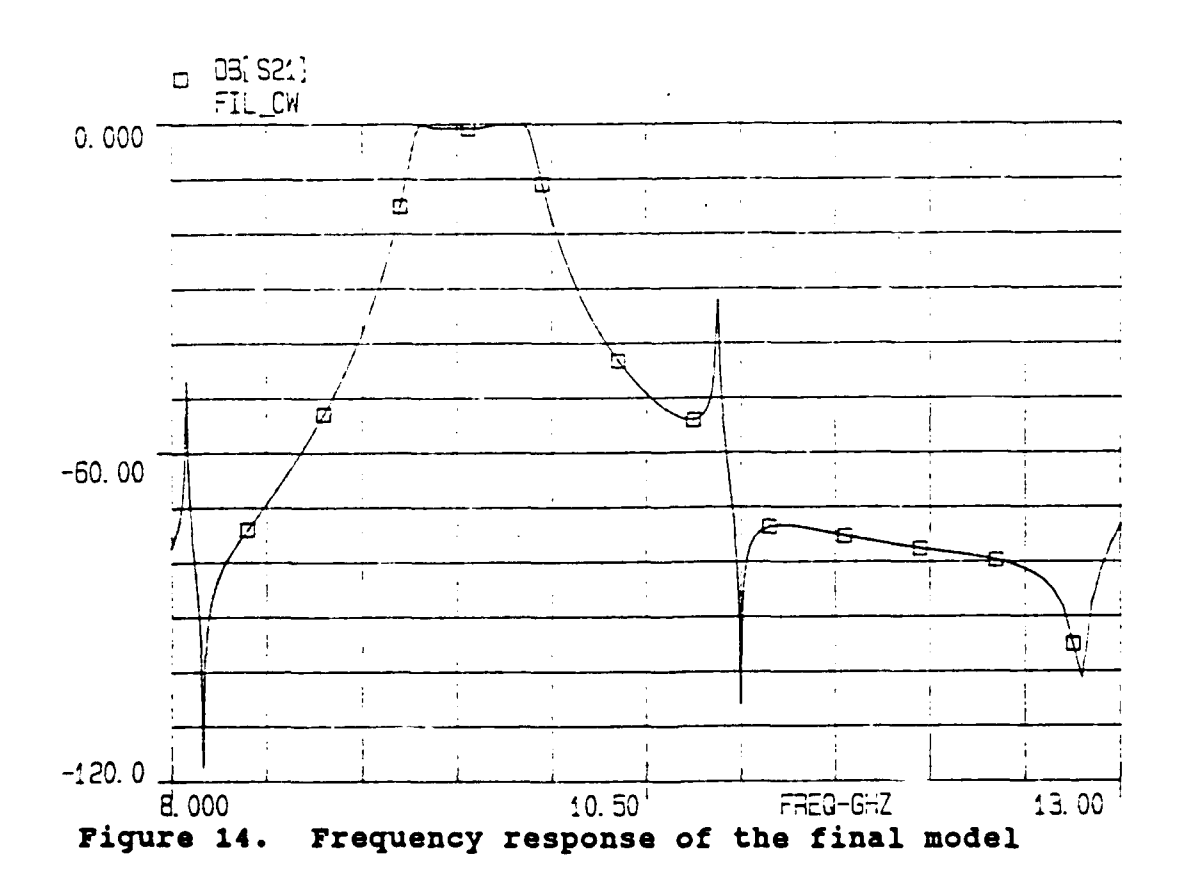

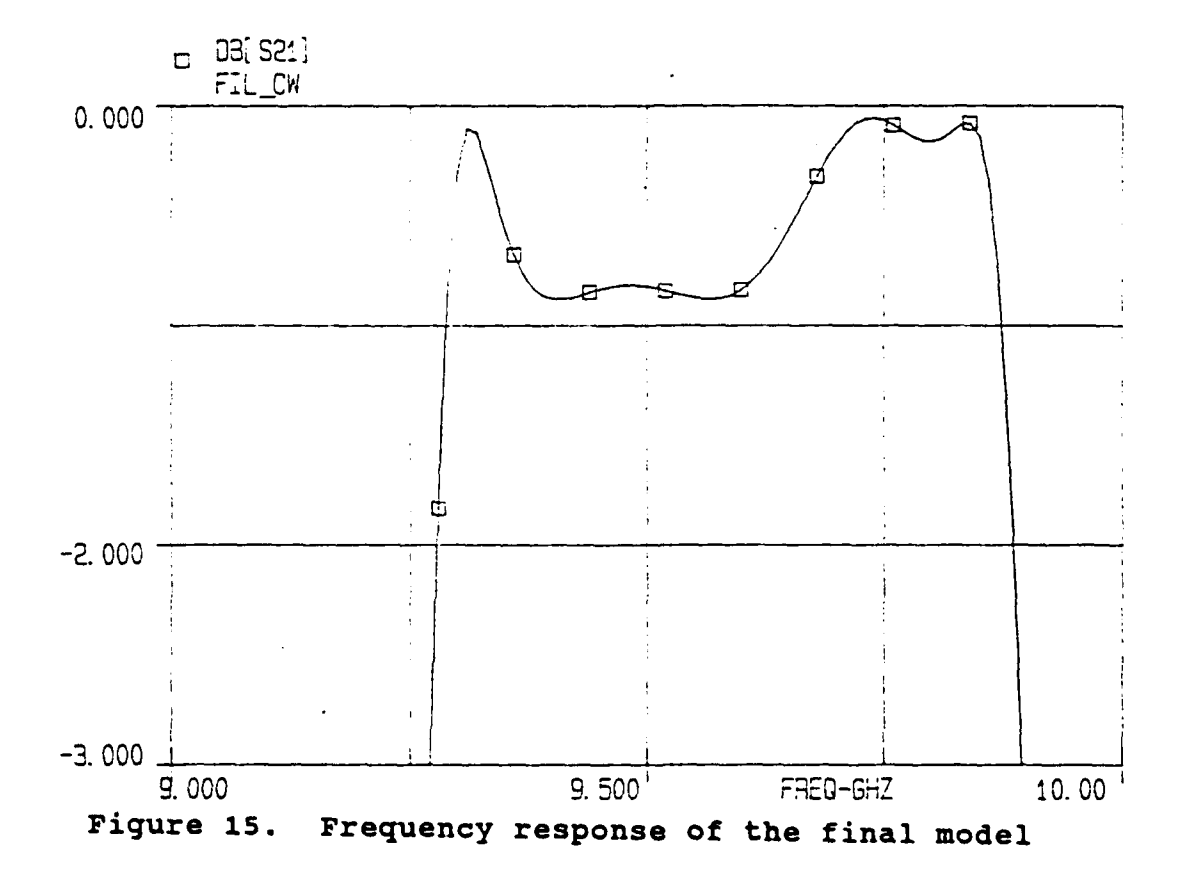

#### IV. **A** DESIGN PROCEDURE

#### **A.** SELECTING THE OPTIMIZER

The optimizer resident in Touchstone uses one of three search procedures in conjunction with one of four cost functions [Ref. 7]. Choosing the correct search procedure and the correct cost function to be minimized are vital to obtaining a reasonable design in a short period of time.

It was decided to start the search using the Random Search procedure in which new values for the user-specified parameters are selected by a random number generator. Although a random search may appear inefficient, it is faster than the Gradient Search which chooses values according to the gradient of the cost function (it always moves in the direction of decreasing cost). Once the Random Search produces parameter values nearing a solution as indicated by a slowly decreasing cost function, the Gradient Search was used to further refine the design. Thus, the best solution is found in the shortest time. The third search method, Quasi-Newton, was not used because a single iteration required a much longer time than was deemed reasonable.

Selecting the appropriate cost function was less difficult. The Minimax Cost Function leads to a solution in

which the point of maximum error is minimized. That is, it leads to an equal ripple solution. This would appear to be the ideal selection as the design will ultimately resemble a Chebyshev response. However, Minimax (as well as the Least P<sup>th</sup> cost function) are very limited in the number of frequency points allowed, which makes them unusable for such a complicated problem. The third cost function, known as Worst-case, is used to negate the error function, thereby allowing one to find the worst instead of the best solution. Although useful for a worst case analysis of a circuit, it is inappropriate for a design procedure. The last cost function is the Least Squares Cost Function. In it, the squared error between actual response and desired response at each frequency is minimized. This cost function was chosen because of its simplicity and the fact that the other cost functions had been eliminated.

#### B. **DESIGN PROCEDURE**

The actual values of the individual elements of the device will be found **by** the optimizer (Random then Gradient search procedures using the Least Squares error function). Many parameters will have to be selected for the optimizer to function correctly. That is, almost the entire circuit file must be set up leaving only a few parameters to be found. First, the size of the waveguide to be used including the dimensions of the main and subsidiary path

must be chosen. Of course, the value of the dielectric's relative permittivity, **e,,** must be chosen based on available materials. Because the values of the discontinuity elements depend on the distance between the first dielectric block and the edge of the bifurcating metal septum, the value of **1,** (in Fig. 2) must be fixed along with the associated discontinuity elements. Once the circuit file has been created with the appropriate values, the optimizer will find the values of  $d_1$ ,  $d_2$ ,  $d_3$ ,  $1_2$ ,  $1_3$ , and d (the size of the capacitive window).

The entire filter cannot be designed at once. Separation of the main and subsidiary paths is necessary. The main path which determines the passband characteristics must be designed first and then the subsidiary path must be determined. First, the subsidiary path is replaced by a long section of below-cutoff waveguide. The length depends on the size of the guide. For example, 7 cm is 1 I penough for standard WR-90. The discontinuity elements associated with the subsidiary path must remain in place. Given a reasonable goal, such as FIL CW DB[S21] >  $-0.1$  in the OPT block of the circuit file, the optimizer will find the best values of  $l_2$ ,  $d_1$ ,  $d_2$ , and d. Once these numbers are set, the subsidiary path will be replaced. To ensure the subsidiary path will be the same length as the main path, the lines

L TOT= $2*(L1+L2+D1)+D2$  $L\overline{3}=(L \text{ TOT-D3})/2$ 

must be included in the EQN block. Thus,  $d_{3}$ , the length of the dielectric block in the subsidiary path, can be varied alone while keeping the total length of the subsidiary path equal to that of the main path. The subsidiary path is designed only to provide an attenuation pole on the high frequency side of the passband. Because the location of a pole cannot be specified explicitly in the OPT block, the TUNE command will be used to vary  $d_3$  manually until the pole of the entire model (both main and subsidiary paths at this point) appears at the desired position. Although such a "trial and error" method lacks elegance, it is an efficient way to fix the location of the attenuation pole, and clearly illustrates the power of computer-aided design.

Separation of the two paths for design purposes is allowed [Ref. 2] because the subsidiary path has a neqligible effect on the passband response. A Touchstone circuit file exploring this assumption is included as Appendix E. The model parameters are the same as those already given (Table 2). The results of separating the two paths in this file are shown in Fig. 16 and Fig. 17. Comparison of Figs. 14 and 16 reveals that the separation of the two paths is valid. The passband remains essentially unchanged. The high frequency attenuation pole is realized from the outputs of the paths being equal in magnitude (-62 dB) and 1800 out of phase (a phase angle of **-350** for the
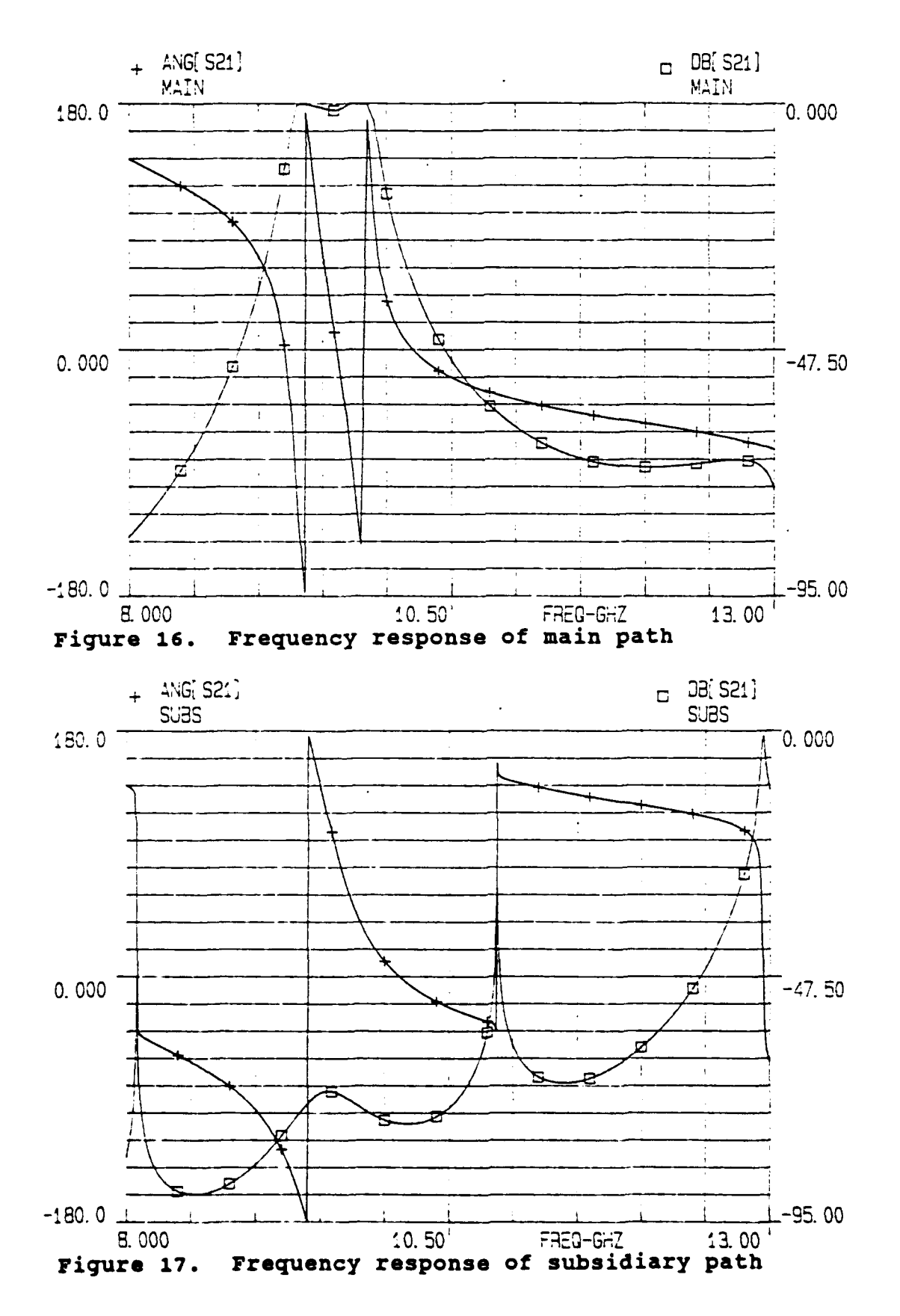

main path and 145° for the subsidiary path), as discussed earlier.

Initial values for  $d_1$  and  $d_2$  are set by the desired center frequency of the passband. The TE<sub>mn</sub> resonant frequency, *f,,* of a perfect rectangular cavity is given by the equation (Ref. 6: pp. 430-439]:

$$
f_r = \frac{c}{\sqrt{\mu_r} \varepsilon_r} \sqrt{(\frac{m}{2a})^2 + (\frac{n}{2b})^2 + (\frac{p}{2d})^2},
$$
 (6)

where a, **b,** and d are the dimensions of the rectangular cavity. Solving for  $d$  in the  $TE_{10p}$  mode results in

$$
c^{2} = \frac{p}{2\sqrt{\frac{f_{r}^{2}\mu_{r}\epsilon_{r}}{c^{2}} - (\frac{1}{2a})^{2}}}
$$
 (7)

The variable *d* gives the value of  $d_1$  or  $d_2$ . Since this equation applies to a perfect cavity, the resonant frequency, f<sub>r</sub>, must be set well above the desired frequency. Experience indicates a value 1.8 times greater than that desired will be appropriate. In order for this assumption to remain valid, the coupling into the cavity must be similar to that for which the above rule of thumb was formed. Therefore the initial value of  $l_2$  will be set. The initial value for  $d_1$  can be found using the same equation. In all cases, the  $TE_{101}$  mode as well as the  $TE_{102}$  mode should be considered.

### **C. A** DESIGN EXAMPLE

Using the procedure described above, a design example was pursued. The design specifications are given in Table 4. Because the dielectric material to be used had a

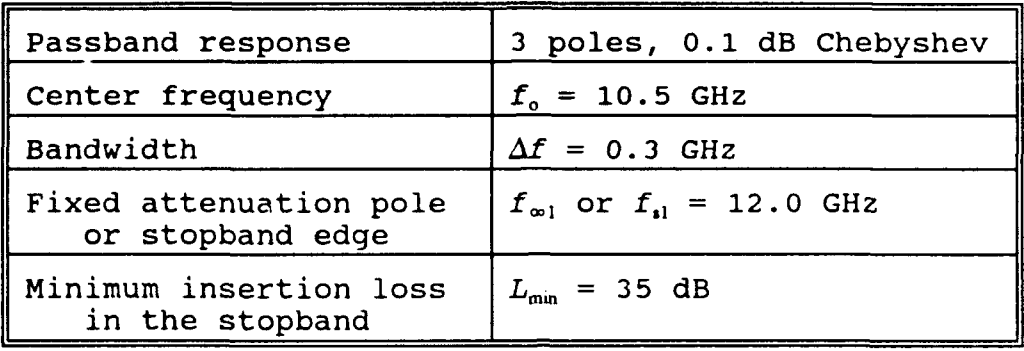

### TABLE **4.** DESIGN SPECIFICATIONS

relative permittivity of 2.54, the center frequency could not be lower than **8.5** GHz because the bifurcated section filled with the dielectric material had a cutoff frequency of **8.23** GHz. The rest of the design specifications are similar to those found in Ref. 2.

The fixed values are summarized in Table **5.** To ease fabrication, a standard WR-90 waveguide was split in equal halves, so both the main path and the subsidiary path would be the same width. Also, as mentioned above, the only useable dielectric material available was Poly-C with  $\epsilon_{r}$  = 2.54. The value of **1,** was set at **300** mils **(0.762** cm) because the discontinuity elements associated with that

## TABLE **5.** FIXED DESIGN PARAMETERS

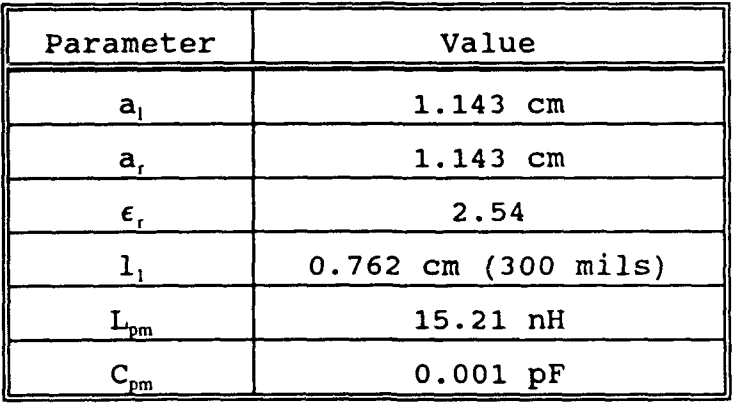

length matched the experimental data gathered earlier slightly better than the other possible choices.

The initial and final values of the optimized parameters are given in Table 6. The Touchstone circuit file

TABLE **6.** OPTIMIZED PARAMETERS

| Parameter      | Initial value (cm) | Final value (cm) |
|----------------|--------------------|------------------|
|                | 1.00               | 1.50883          |
| α              | 0.60               | 0.63037          |
| $d_2$          | 0.60               | 0.60423          |
|                | 0.1016             | 0.14934          |
| d <sub>3</sub> | 1.22               | 1.740            |
|                | N/A                | 2.333            |

incorporating this design is included as Appendix F. The optimization of the main path was accomplished with the statements

RANGE 10.35 10.65 FIL CW DB[S21]  $> -0.1$ 

in the OPT block of the file. The frequency response of the final design is shown in Fig. 18 and Fig. 19. Although the design specifications called for a passband ripple of **0.1** dB, a ripple of 0.2 dB was deemed acceptable in part because the difference between **0.1** dB and 0.2 dB is a difference of less than 2.2 %. The response of the main path alone is shown in Fig. 20 to illustrate the effectiveness of the subsidiary path in increasing the steepness of the upper frequency skirt of the passband.

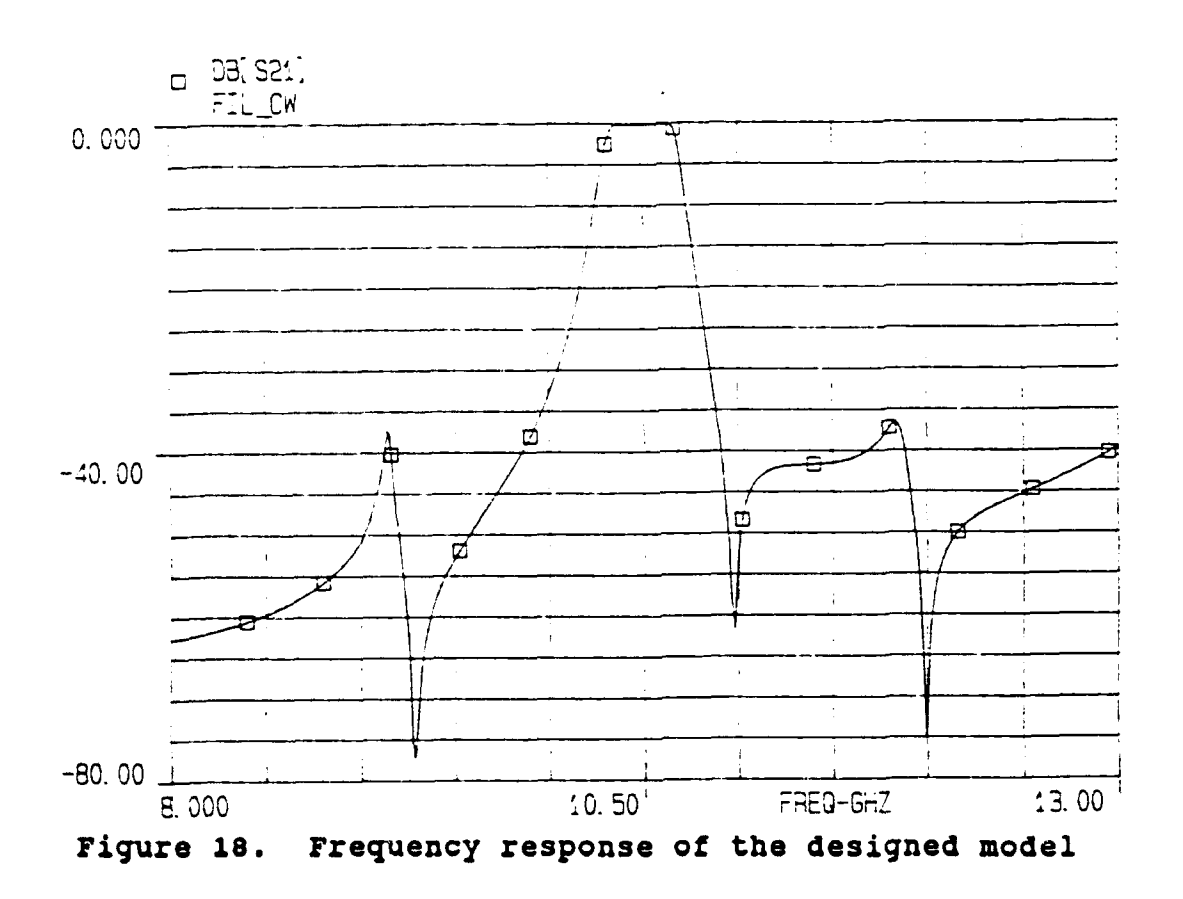

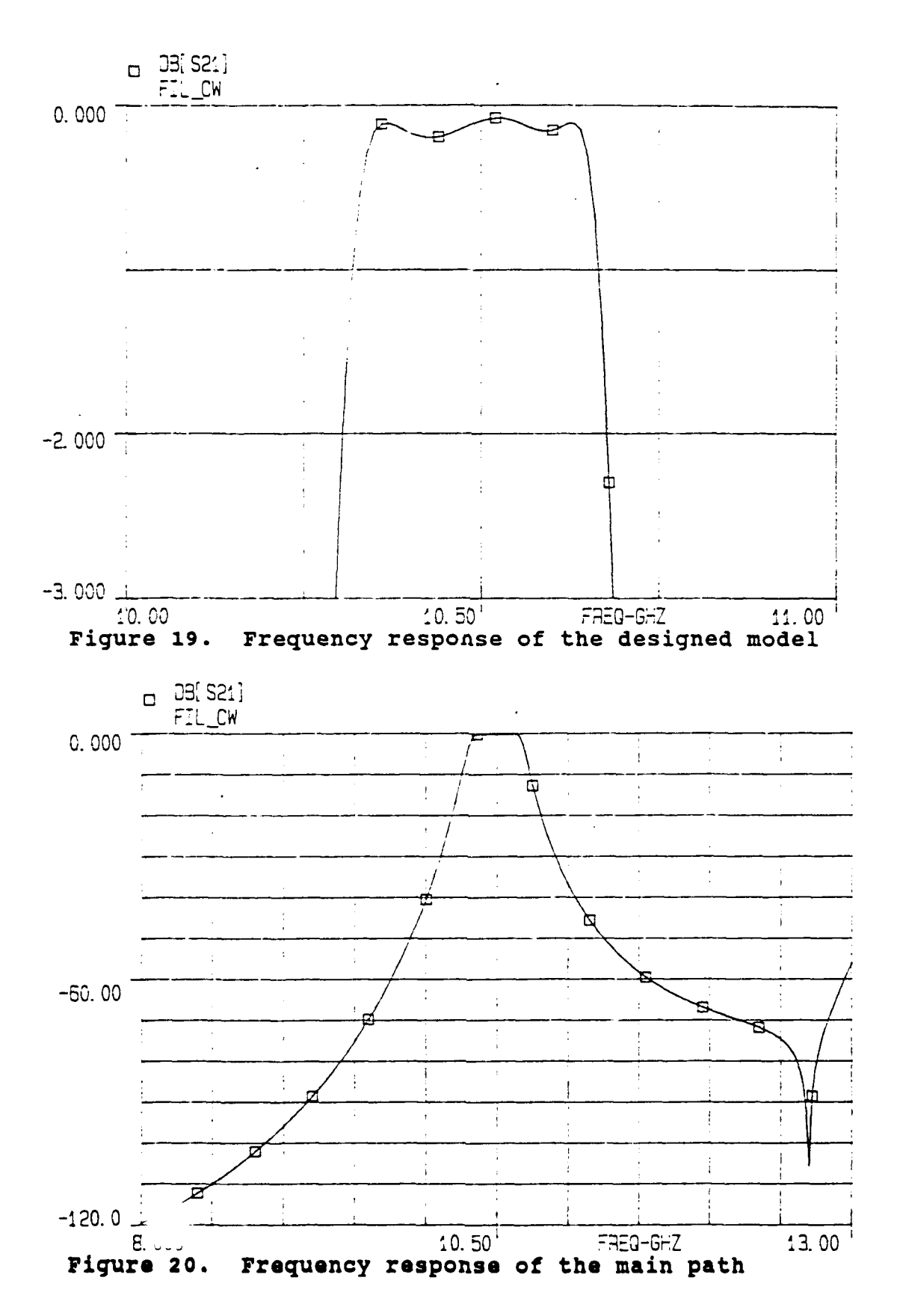

### **D.** EXPERIMENTAL PERFORMANCE **OF** DESIGNED FILTER

The above filter was fabricated in accordance with the above specified parameters. Photographs of the filter are shown in Fig. 21 and Fig. 22. The filter itself was manufactured from aluminum barstock with internal dimensions equivalent to those of standard WR-90 rectangular waveguide. The capacitive windows were cut from a copper sheet **0.05** cm thick. The bifurcating metal septum was cut from copper foil **0.005** cm thick. Because of limitations in the machining process, some measurements were different from those specified. Table **7** summarizes the actual measured dimensions.

| Parameter      | Length (cm) |
|----------------|-------------|
| $d_1$          | 0.630       |
| $d_2$          | 0.600       |
| $d_3$          | 1.740       |
| $L_c$          | 1.835       |
| d              | 0.1491      |
| 1 <sub>1</sub> | 0.762       |
| $1_{2}$        | 1.509       |
| $1_{3}$        | 2.330       |

TABLE **7.** PARAMETERS OF **MANUFACTURED** FILTER

The frequency response of the filter was measured using an HP 8756A Scalar Network Analyzer. The "through"

.<br>200 - 200 <u>PONDEY ON HITS PONDEY PONDEY O</u>

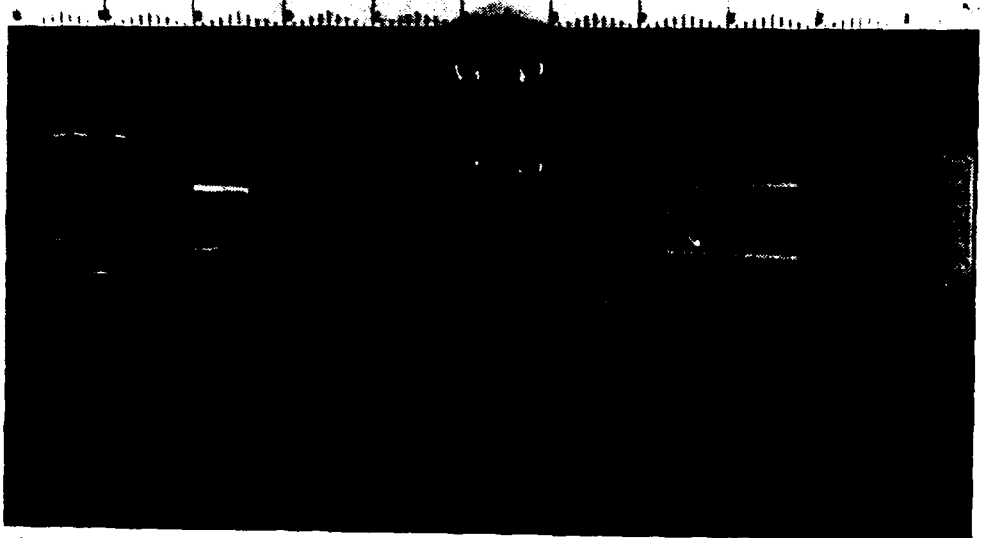

**Figure 21. Photograph of disassembled filter**

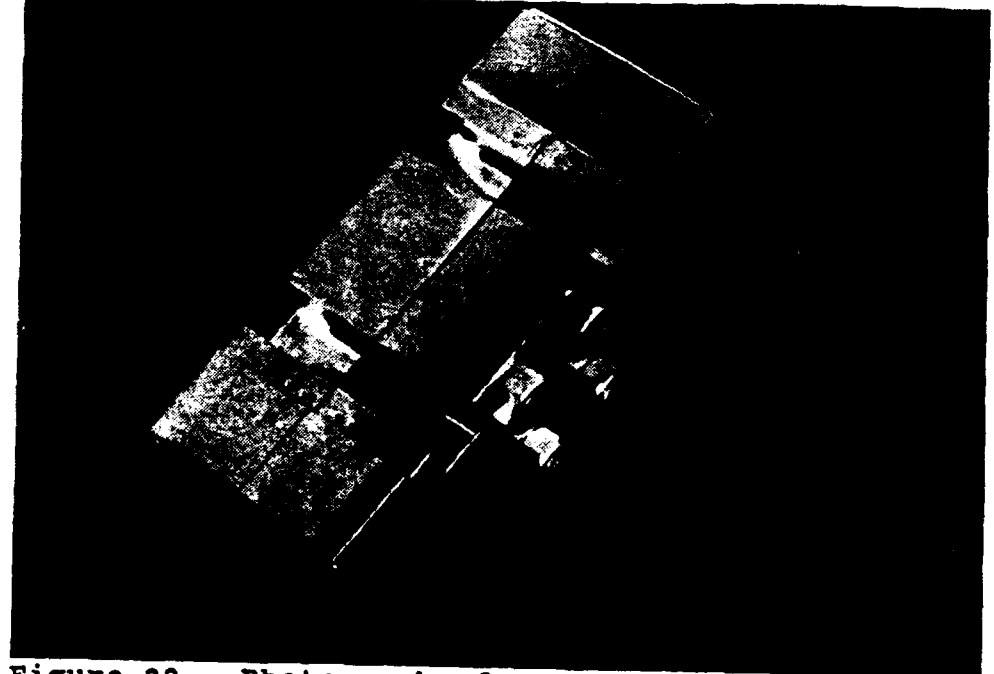

**Figure 22. Photograph of assembled filter**

calibration was accomplished **by** placing the filter assembled without the dielectric blocks and without the metal septum

between the test ports. This was done to remove losses due to the various connectors and adapters from the final results. The frequency response of the filter is shown in Fig. 23 and Fig. 24. The response is very similar to that predicted by the model. The response of the model incorporating the actual measurements is shown in Fig. 25 and Fig. 26. One can see that the gross features of the filter's frequency response were predicted by the model. These include the resonance at about 9.2 GHz and the position and magnitude of the first ripple of the passband. The discrepancies between tne model response and the actual response are due to transmission loss, gaps between the waveguide walls and the dielectric blocks, misalignment of the capacitive windows, misalignment between adjacent waveguide sections, misalignment of the two halves of the split sections, and problems with the metal septum which include bends of the septum within the body of the filter, overlap and non-vertical alignment at either end leading to a severe folding of the septum itself.

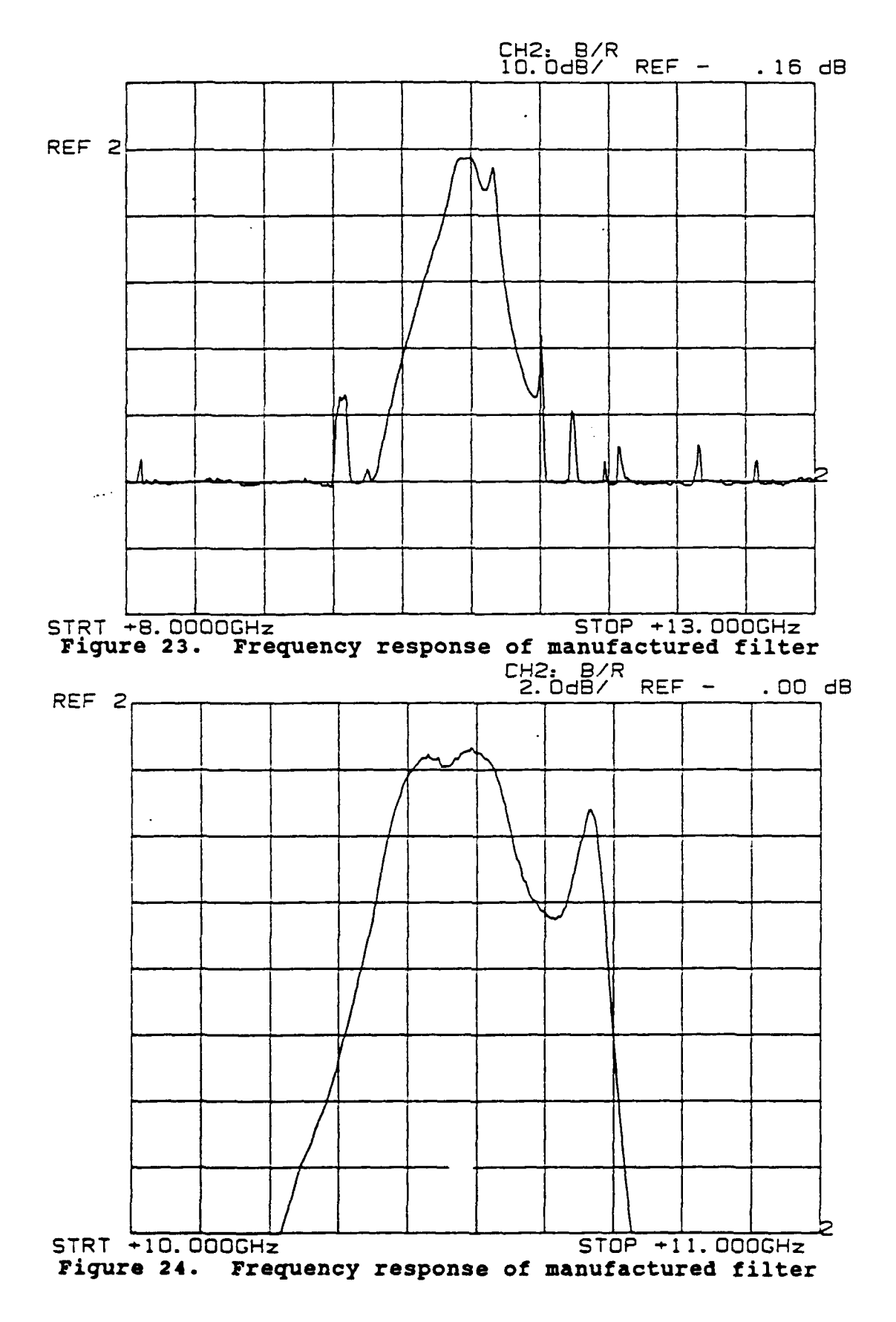

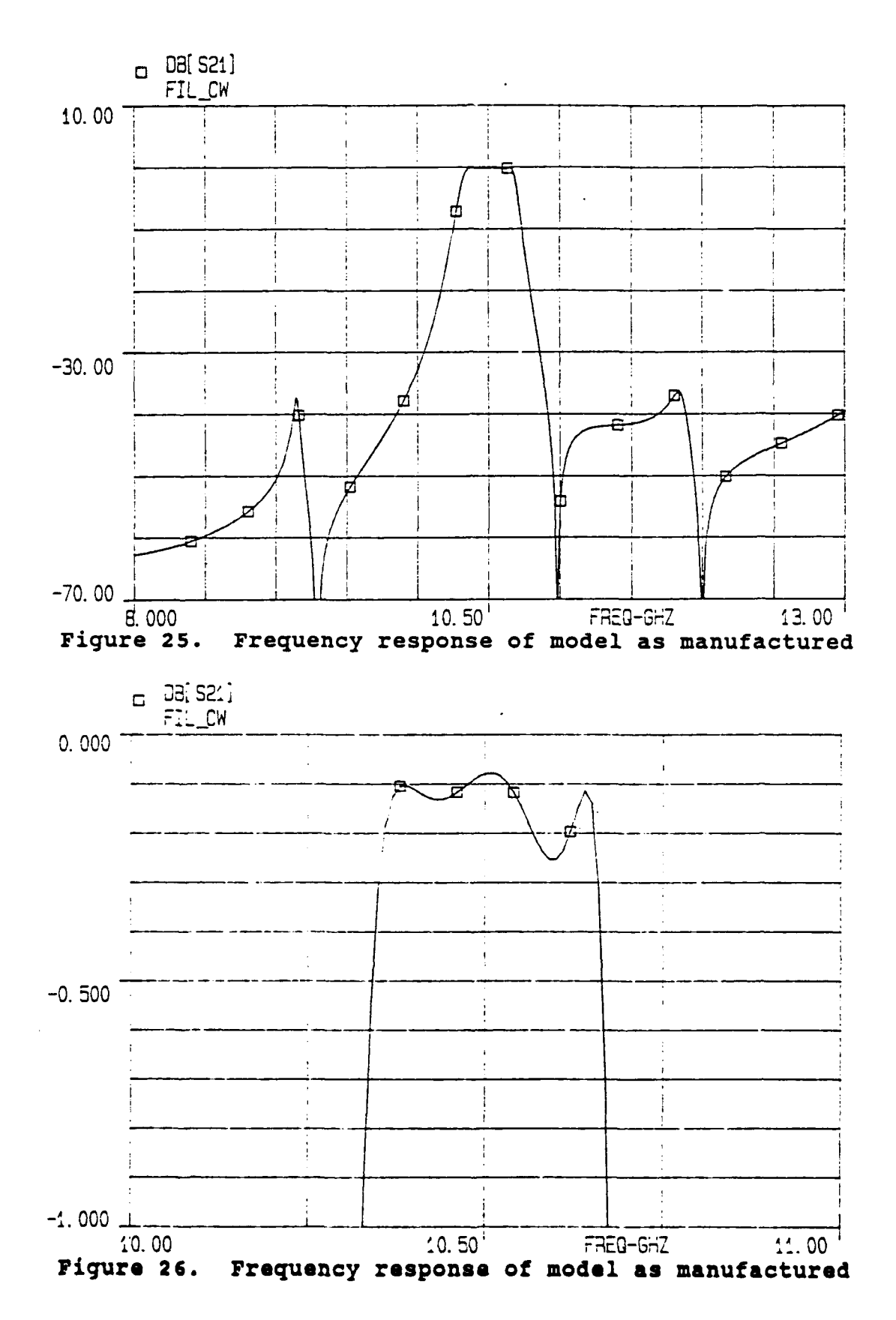

## V. **CONCLUSIONS AND** RECOMMENDATIONS

## **A. CONCLUSIONS**

This thesis has shown that a two-path cutoff waveguide dielectric resonator filter can be accurately modeled **by** a simple equivalent circuit using available library elements in a commercial **CAD** system. Such a model was developed and its performance was shown to match that of an actual device very closely. The positions of the attenuation poles were placed exactly, and the passband ripple was matched to within 0.3 dB.

The circuit model was then used to successfully design this type of filter to prescribed performance criteria using optimizer algorithms. This design approach proved faster and more accurate than design procedures used previously.

### B. RECOMMENDATIONS FOR FURTHER **STUDY**

The effect of the dielectric blocks on the discontinuity element values requires more study in order to develop a complete list matching the distance between the edge of the metal septum and the first dielectric block with the appropriate discontinuity element values. Strategies other than adding discrete elements should also be thoroughly investigated.

The ultimate goal should be to further automate the design process, allowing a user with little or no experience with these filters to effectively design a filter to meet any specifications.

### APPENDIX **A.** BASIC **MODEL TOUCHSTONE** CIRCUIT FILE

**!** FILE: Two-Path Dielectric Resonator Filter (TPDRF) LT Gregory Miller **DATE:** 24 **SEP 91** ! REVISED: **3 OCT 91** ! CIRCUIT: Two-path cutoff waveguide dielecrtic resonator filter ŧ COMMENT: This file is a trial of some different WG/dielectric combinations. It is based on a design in Ref.2 It simulates both halves of a split WG, with a parallel inductor and capacitor to model the losses due to the dicontinuity between the standard WG and the split section. It also incorporates the capacitive window absent from previous programs. It is implemented as a frequency-dependent capacitor. The frequency dependence is represented as an equation relating Bc/Yo to  $\mathbf{\mathbf{I}}$ capacitive window geometry found in Ref. 6. DIM FREQ GHZ RES OH IND **NH** CAP PF LNG CM TIME **PS** COND /OH ANG RAD VAR Ag=2.286 ! WR-90 WG Al=I.18 ! Left and right halves are not symmetric Ar=l.09 B=1.016 ER=3.78 ! Dielectric constant used by Shigesawa, et al. **L1=0.69** ! Length of ist & last air-filled section, main path L2=1.33 ! Length of 2nd & 3rd air-filled section, main path L3=2.01 ! Length of 1st & last air-filled section, subs path Dl=0.40 ! Length of ist & last er-filled section, main path D2=0.40 I Length of middle er-filled section, main path D3=1.22 ! Length of er-filled section, subsidiary path

**Cp=O.006 !** Value of parallel capacitor **(pF) Lp=7.O !** Value of parallel inductor (nH) **d=0.1138 !** Size of capacitive window (cm) **EQN** Equations for FREQ-dependent element (capacitive window) PI=3.1415927<br>Fc=6.562 Fc=6.562 <br>Fo=9.5 <br>Fo=9.5 <br>Fo=9.5 <br>Fo=9.5 <br>Fo=9.5 <br>Fo=9.5 <br>Fo=9.5 <br>Fo=9.5 <br>Fo=9.5 <br>Fo=9.5 <br>Fo=9.5 <br>Fo=9.5 <br>Fo=9.5 <br>Fo=9.5 <br>Fo=9.5 <br>Fo=9.5 <br>Fo=9.5 <br>Fo=9.5 <br>Fo=9.5 <br>Fo=9.5 <br>Fo=9.5 <br>Fo=9.5 <br>Fo=9.5 <br>Fo=9.5 <br>Fo=9.5 <br>Fo=9.5 <br>Fo=9 Fo=9.5 <br>
l Center frequency<br>
l Mavelength in cm ! Wavelength in cm if FREQ in GHz<br>! Guide factor  $Gfac=(1-(Fc/FREQ)**2)**0.5$ lamg=lam/Gfac **!** Guided wavelength<br>Zo=(120\*PI\*2\*B/Aq)/Gfac ! Characteristic im ! Characteristic impedance BcYo=(4\*B/lamg)\*LN(l/SIN(PI\*d/(2\*b)))! Normalized susceptance Cc=lOOO\*Bc\_-Yo/(Zo\*2\*PI\*FREQ) **!** FREQ-dependent capacitance Gfaco=(l-(fc/Fo)\*\*2)\*\*O.5 **!** Guide factor at Fo Lc=Q.5\*(3O/Fo)/Gfaco **!** Half a guided wavelength at Fo **CKT** !Define each block RWG **1** 2 **A^Al** B^'B L^Ll ER=l RHO=l DEF2P **1** 2 LWG1 RWG 1 2 A^Al B^B L^D1 ER^ER RHO=1 DEF2P **1** 2 LWGD1 RWG 1 2 A^Al B^B L^L2 ER=1 RHO=1 DEF2P 1 2 LWG2 RWG **1** 2 **A^Al** B^B L^'D2 ER'^ER RHO=l DEF2P **1** 2 LWGD2 RWG 1 2 A^Ar B^B L^L3 ER=1 RHO=1 DEF2P **1** 2 RWG1 RWG 1 2 A^Ar B^B L^D3 ER^ER RHO=1 DEF2P **1** 2 RWGD !Connect the elements, and define them as LEFT and RIGHT halves. LWG1 **1** 2 LWGD1 2 **3** LWG2 **3** 4 LWGD2 4 **5** LWG2 **6 5** LWGD1 **7 6** LWG1 **8 7** DEF2P **1 8** LEFT RWG1 **1** 2 RWGD 2 **3**

RWG1 4 3 DEF2P **1** 4 RIGHT **!** Connect them together with a parallel inductor and capacitor at **!** both ends and define it as a two-path bandpass filter (TPBPF). PLC 1 0 L<sup>^</sup>Lp C<sup>^</sup>Cp LEFT 1 2 RIGHT **1** 2 PLC 2 0 L^Lp C^Cp DEF2P 1 2 TPBPF **!** Connect a capacitive window at the proper length and define **!** this as the LEAD section. CAP 1 0 C^Cc RWG 1 2 A^Ag B^B L^Lc  $ER=1$  RHO=1 DEF2P 1 2 LEAD **!** This is a filter with capacitive windows (FIL\_CW). LEAD 1 2 TPBPF 2 3 LEAD 4 3 DEF2P 1 4 FIL CW **!** Set up termination of matched load. RWGT 1 A^Ag B^B ER=l RHO=l DEF1P 1 WEDGE TERM FIL CW WEDGE WEDGE PROC OUT FIL CW DB[S21] GRI ! Insertion loss ! FILCW DB[S11] GR1 ! Return loss FREQ SWEEP 8 13 0.05 SWEEP 8.0 8.3 0.01 SWEEP 10.75 **11.1** 0.01 SWEEP 9.2 9.9 0.02 GRID RANGE 8 13 0.5 RANGE 9.0 10.0 0.25 1 **GRI -3 0 1**

## APPENDIX B. **TOUCHSTONE DATA** FILES

**A.** L **= 100** mils Bifurcated WG w/ dielectric 100 mils from edge ! (BIFWG100)<br>! USER: LT Gr  $\mathbf{I}$ **USER:** LT Gregory Miller **DATE:** 14 **NOV 91** REVISED: **19 NOV 91 #** GHZ **S** MA R **50** ! SCATTERING PARAMETERS: FREQ **/S11/ <S11** 8.0 0.984 149.2 8.5 0.982 140.2 9.0 0.976 117.4  $0.967$ 10.0 0.958 142.0<br>10.5 0.948 134.1 0.948 134.1 **11.0** 0.937 122.1 0.923 115.8 12.0 0.910 97.2 B. L **= 150** mils FILE: Bifurcated WG w/ dielectric 150 mils from edge ! (BIFWG150)<br>! USER: LT Gr  $\mathbf{I}$ LT Gregory Miller DATE: 14 NOV 91 REVISED: 19 NOV 91 # GHZ S MA R 50 ! SCATTERING PARAMETERS: FREQ **/S11/** <SII 8.0 0.986 149.6 8.5 0.985 142.4 9.0 0.982 124.3 9.5 0.975 149.8 10.0 0.969 135.9 10.5 0.962 126.9 **11.0** 0.955 119.3 11.5 0.947 112.8 12.0 0.939 94.8

**C.** L **=** 200 mils ! FILE: Bifurcated WG w/ dielectric 200 mils from edge (BIFWG200)  $\mathbf{I}$ USER: LT Gregory Miller DATE: 14 NOV 91 REVISED: 19 NOV 91 # GHZ S MA R 50 ! SCATTERING PARAMETERS: FREQ /S11/ <S11<br>8.0 0.984 150.0 8.0 0.984 150.0 8.5 0.984 142.8<br>9.0 0.982 130.2 9.0 0.982 130.2 9.5 0.979 148.7<br>10.0 0.975 131.1  $0.975$  131.1<br>0.968 126.2 10.5 0.968 126.2<br>11.0 0.960 117.8 **11.0** 0.960 117.8 11.5 0.952 110.5<br>12.0 0.944 96.4 0.944 **D.** L **= 250** mils FILE: Bifurcated **WG w/** dielectric **250** mils from edge (BIFWG250)  $\mathbf{I}$ **USER:** LT Gregory Miller **DATE:** 14 **NOV 91 ! REVISED:** # GHZ S MA R **50** SCATTERING PARAMETERS: FREQ /S1/ <SII 8.0 0.983 149.6 8.5 0.982 9.0 **0.979** 134.7 9.5 0.976 141.5  $10.0 \t 0.971$ **10.5** 0.967 122.3 **11.0** 0.963 116.4 11.5 0.959 12.0 0.955 96.4 **E. L = 300 mils** FILE: Bifurcated WG w/ dielectric 300 mils from edge Ţ (BIFWG300) USER: LT Gregory Miller DATE: 14 NOV 91 I REVISED: 19 NOV 91

## $#$  GHZ S MA R 50

## ! SCATTERING PARAMETERS:

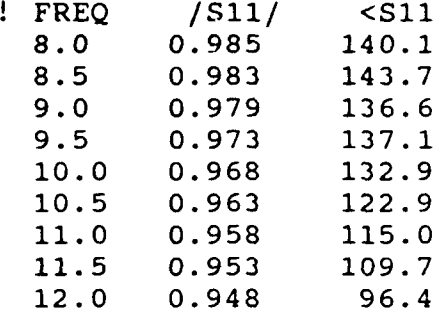

### APPENDIX **C.** DISCONTINUITY MODEL **TOUCHSTONE** CIRCUIT FILE

**!** FILE: Two-Path Section **(TPSEC) ! USER:** LT Gregory Miller **DATE: 18 OCT 91** REVISED: **11 DEC 91** 1 CIRCUIT: Two-path section with dielectric

**COMMENT:** This file examines the affect of varying the distance Ŧ. between the edge of a long bifurcating strip in X-band waveguide and a block of dielectric material in the ÷ Ţ below-cutoff section. As the dielectric block is moved closer to the edge, the more its presence will change S11. This file will be used to match S11 to that found experimentally using the optimizers available in Touchstone. 1

#### DIM

FREQ GHZ RES OH IND **NH CAP** PF **LNG CM** TIME **PS COND** /OH ANG **DEG** VAR A=2.286 ! Standard WR-90 WG B=1.016  $Fc=6.562$ L TOT=17 : Total length of the structure L D=1.32 ! Length of the dielectric block L A1=0.762 **!** Length of first air-filled section  $ER=4.61$  ! Relative permittivity of block Lps=14.0 **!** Inductor on air-filled side Cps=0.003 **!** Capacitor on air-filled side Lpm # 14.0 15.21 20.0 : Inductor on dielectric-loaded side Cpm # 0.0001 0.0001 **0.0)5 !** Capacitor on dielectric-loaded side **EQN** L A2=L TOT-L A1-L D **!** Length of remaining air-filled section AI=A/2- **!** Width of left & right halves  $Ar=A/2$ **CKT** ! Define LEFT and RIGHT halves PLC 1 0 L<sup>^</sup>Lpm C^Cpm RWG 1 2 **A^Al** B^B **L^L A1** ER=I RHO=1

RWG 2 **3 A^AI B^B L^L D** ER^ER RHO=I RWG **3** 4 **A^Al** BAB **LAL A2** ER=l RHO=l DEF2P 1 4 LEFT PLC 1 0 L<sup>^</sup>Lps C^Cps RWG 1 2 A^Ar B^B L^L TOT  $ER=1$  RHO=1 DEF2P 1 2 RIGHT **i** Connect the halves together as a Two-Path Model (TPMOD) LEFT 1 2 RIGHT 1 2 DEF2P 1 2 TPMOD **!** Set up termination of matched load RWGT 1 **A^A** B^B ER=1 RHO=l DEFIP 1 WEDGE **!** Set up split section terminated with a matched load as a 1-port **!** network and call it Loaded Two-Path Model (LDTPMOD) TPMOD 1 2 WEDGE 2 DEF1P 1 LD\_TPMOD **!** Define a 1-port Two-Path WG (TPWG) based on data from the **!** BIFWGXXX.S1P data file (XXX is the distance from the edge to **!** the dielectric block in mils). SIPA 1 0 BIFWG300.S1P DEFIP 1 TPWG200 TERM LD TPMOD WEDGE PROC MODERR=LD TPMOD/TPWG300 ! The result is the angle difference OUT LD TPMOD DB[SlI] GR1 ' Return loss LD TPMOD MAG[S11] GR2 LD TPMOD ANG[SII] GR3 LD-TPMOD **S11** SC2 TPWG300 DB[S11] GR1 : Return loss TPWG300 MAG[S11] GR2 TPWG300 ANG[Sll] GR3 TPWG300 **S11** SC2 FREQ SWEEP 8 12 **0.1** SWEEP 9.3 9.5 0.01 Ŧ. GRID RANGE 8 12 0.5

```
GR3 90 150 10
RANGE 9.3 9.5 0.025
OPT
 RANGE 8 9
 MOD ERR ANG[S11]=0
 RANGE 9.5 12
 MOD_ERR ANG[S11]=0
```
TOL

### APPENDIX **D.** FINAL **MODEL TOUCHSTONE** CIRCUIT FILE

FILE: Two-Path Dielectric Resonator Filter (TPDRF) **USER:** LT Gregory Miller **DATE:** 24 **SEP 91** REVISED: **16 DEC 91** ! CIRCUIT: Two-path cutoff wavequide dielecrtic resonator filter COMMENT: This file is a trial of some different WG/dielectric  $\mathbf{I}$ combinations. It is based on a design in Ref.2 Ţ 1 It simulates both halves of a split WG, with a different J. parallel inductor and capacitor on the two paths to model the losses due to the dicontinuity between the standard  $\mathbf{I}$ WG and the split section. Ţ  $\pmb{\mathsf{I}}$ Ţ It also incorporates capacitive windows implemented as Ţ frequency-dependent capacitors. The frequency dependence Ţ is represented as an equation relating Bc/Yo to  $\mathbf{I}$ capacitive window geometry found in Ref. 6. DIM FREQ GHZ RES OH IND **NH** CAP PF LNG CM TIME PS COND /OH ANG RAD VAR Ag=2.286 WR-90 WG Al=1.18 ! Left and right halves are not symmetric Ar=l.09 B=1.016 ER=3.78 Dielectric constant used by Shigesawa, et al. L1=0.69 Length of 1st & last air-filled section, main path L2=1.33 Length of 2nd & 3rd air-filled section, main path L3=2.01 ! Length of 1st & last air-filled section, subs path D1=0.40 Length of 1st & last er-filled section, main path D2=0.40 ! Length of middle er-filled section, main path D3=1.22 ! Length of er-filled section, subsidiary path Cpm=0.002 **!** Value of parallel capacitor, main path (pF) Lpm=19.8 ! Value of parallel inductor, main path (nH)

Cps=O.003 **!** Value of parallel capacitor, subsidiary path **(pF)** Lps=14.O **!** Value of parallel inductor, subsidiary path (nH) **d=0.1138 !** Size of capacitive window (cm) **EQN** Equations for FREQ-dependent element (capacitive window) PI=3.1415927 Fc=6.562 (Cutoff frequency<br>Fo=9.5 (Research Poster) (Center frequency Fo=9.5 1 Center frequency<br>
lam=30/FREQ 1 Wavelength in cm ! Wavelength in cm if FREQ in GHz<br>! Guide factor  $Gfac=(1-(Fc/FREQ)**2)**0.5$ <br> $lamq=lam/Gfac$ lamg=lam/Gfac **!** Guided wavelength<br>Zo=(120\*PI\*2\*B/Ag)/Gfac ! Characteristic imp ! Characteristic impedance Bc Yo=(4\*B/lamg)\*LN(1/SIN(PI\*d/(2\*b)))! Normalized susceptance Cc=lOOO\*BcYo/(Zo\*2\*PI\*FREQ) **!** FREQ-dependent capacitance Gfaco=(1-(Fc/Fo)\*\*2)\*\*0.5<br>Lc=0.5\*(30/Fo)/Gfaco ! Half a guided wavelength at Fo **CKT** !Define each block RWG 1 2 A^Al B^B L^L1 ER=1 RHO=1 DEF2P **1** 2 LWG1 RWG **1** 2 **A^'Al** B^B L^D1 ER^ER RHO=1 DEF2P **1** 2 LWGD1 RWG 1 2 A^A1 B^B L^L2 ER=1 RHO=1 DEF2P **1** 2 LWG2 RWG **1** 2 **A^Al** B-B L^D2 ER^ER RHO=l DEF2P **1** 2 LWGD2 RWG **1** 2 A^Ar B^B L^L3 ER=1 RHO=1 DEF2P **1** 2 RWG1 RWG **1** 2 A^Ar B^'B **L^D3** ER^ER RHO=1 DEF2P **1** 2 RWGD !Connect the elements, and define them as LEFT and RIGHT halves. PLC **1 0** L^Lpm C^Cpm LWG1 **1** 2 LWGD1 2 **3** LWG2 **3** 4 LWGD2 4 **5** LWG2 **6 5** LWGD1 **7 6** LWG1 **8 7** PLC **8 0** L^Lpm C^Cpm DEF2P **1 8** LEFT

```
PLC 1 0 L<sup>^</sup>Lps C^Cps
   RWG1 1 2
   RWGD 2 3
   RWG1 4 3
   PLC 4 0 L^Lps C^Cps
   DEF2P 1 4 RIGHT
! Connect them together and define it as a two-path bandpass
! filter (TPBPF).
   LEFT 1 2
   RIGHT 1 2
   DEF2P 1 2 TPBPF
! Connect a capacitive window at the proper length and define
! this as the LEAD section.
   CAP 1 0 C^Cc
   RWG 1 2 A^Ag B^B L^Lc ER=I RHO=I
   DEF2P 1 2 LEAD
! This is a filter with capacitive windows (FILCW).
   LEAD 1 2
   TPBPF 2 3
   LEAD 4 3
   DEF2P 1 4 FIL CW
! Set up termination of matched load.
   RWGT 1 A^Ag B^B ER=l RHO=I
   DEF1P 1 WEDGE
TERM
   FIL CW WEDGE WEDGE
PROC
OUT
   FIL CW DB[S21] GR1 ! Insertion loss
\mathbf{I}FIL CW DB[S11] GR1 ! Return loss
FREQ
   SWEEP 8 13 0.05
   SWEEP 8.0 8.3 0.01
   SWEEP 10.75 11.1 0.01
   SWEEP 9.2 9.9 0.02
GRID
   RANGE 8 13 0.5
* RANGE 9.0 10.0 0.25
\mathbf{L}GRI -3 0 1
```
### APPENDIX **E.** SEPARATED **PATHS TOUCHSTONE** CIRCUIT FILE

**!** FILE: Left and Right Paths (L **R** PATH) **USER:** LT Gregory Miller **DATE:** 12 **DEC 91** ! REVISED:<br>! CIRCUIT: Two-path cutoff wavequide dielecrtic resonator filter ! COMMENT: This file is a trial of some different WG/dielectric<br>! combinations. It is based on a design in Ref.2 It is based on a design in Ref.2 Ţ It simulates both halves of a split WG, with a different  $\mathbf{I}$ parallel inductor and capacitor on the two paths to model the losses due to the dicontinuity between the standard WG and the split section. It also incorporates capacitive windows implemented as J, frequency-dependent capacitors. The frequency dependence -1 Ţ is represented as an equation relating Bc/Yo to Ţ capacitive window geometry found in Ref. 6. Ŧ This file looks specifically at the magnitude and phase ÷ J. of S21 of the main and subsidiary paths. DIM FREQ GHZ RES OH IND **NH** CAP PF LNG CM TIME **PS** COND /OH ANG DEG VAR Ag=2.286 ! WR-90 WG spilt in half **Al=l.18** ! left and right halves are not symmetric Ar=l.09 B=1.016 ER=3.78 ! Dielectric constant used by Shigesawa, et al. L1=0.69 ! Length of ist & last air-filled section, main path L2=1.33 ! Length of 2nd & 3rd air-filled section, main path L3=2.01 **!** Length of ist & last air-filled section, subs path D1=0.40 ! Length of ist & last er-filled section, main path D2=0.40 **!** Length of middle er-filled section, main path D3=1.22 ! Length of er-filled section, subsidiary path

```
Cpm=O.002 !Value of parallel capacitor, main path (pF)
  Lpm=19.8 !Value of parallel inductor, main path (nH)
  Cps=O.003 !Value of parallel capacitor, subsidiary path (pF)
  Lps=14.0 ! Value of parallel inductor, subsidiary path (nH)
  d=0.1138 !Size of capacitive window (cm)
EQN
Equations for FREQ-dependent element (capacitive window)
  P1=3. 1415927
  Fc=6.562 ! Cutoff frequency
  Fo=9.5 ICenter frequency
   lam=30/FREQ <br>Gfac=(1-(Fc/FREQ)**2)**0.5 ! Guide factor
  Gfac = (1 - (FC/FREQ) **2) **0.5lamg=lam/Gfac ! Guided wavelength
   Zo=(120*PI*2*B/Ag) /Gfac ! Characteristic impedance
   BcYo=(4*B/lamg)*LN(l/SIN(180*d/(2*b))) INormalized susceptance
  Cc=1OOO*BcYo/ (Zo*2*PI*FREQ) ! FREQ-dependent capacitance
  Gfaco=(1-(Fc/Fo)**2)**O.5 ! Guide factor at Fo
  Lc = 0.5*(30/Fo) / Gfaco! Half a guided wavelength at Fo
CKT
!Define each block
  RWG 1 2 A^Al B^B L^L1 ER=1 RHO=1
  DEF2P 1 2 LWG1
  RWG 1 2 A^Al B^B L^D1 ER^ER RHO=l
  DEF2P 1 2 LWGD1
  RWG 1 2 A^Al B^B L^L2 ER=1 RHO=1
  DEF2P 1 2 LWG2
  RWG 1 2 A^Al B^B L^D2 ER^ER RHO=l
  DEF2P 1 2 LWGD2
  RWG 1 2 A^Ar B^B L'L3 ER=l RHO=l
  DEF2P 1 2 RWG1
  RWG 1 2 A^Ar B^B L^D3 ER^ER RHO=1
  DEF2P 1 2 RWGD
!Connect the elements and define them as LEFT and RIGHT halves.
  PLC 1 0 L^Lpm C^Cpm
  LWG1 1 2
  LWGD1 2 3
  LWG2 3 4
   LWGD2 4 5
  LWG2 6 5
  LWGD1 7 6
  LWG1 8 7
  PLC 8 0 L^Lpm C^Cpm
  DEF2P 1 8 LEFT
```

```
PLC 1 0 L^Lps C^Cps
  RWGl 1 2
  RWGD 2 3
  RWG1 4 3
  PLC 4 0 L^Lps C^Cps
  DEF2P 1 4 RIGHT
! DUMMY sides with no dielectric blocks in them will be needed
  PLC 1 0 L^Lpm C^Cpm
  RWG 1 2 A^Al B^B L=5.24 ER=I RHO=l
  PLC 2 0 L^Lpm C^Cpm
  DEF2P 1 2 DUM L
  PLC 1 0 L^Lpm C^Cps
  RWG 1 2 A^{\circ}Ar B^{\circ}B L=5.24 ER=1 RHO=1
  PLC 2 0 L^Lpm C^Cps
  DEF2P 1 2 DUM R
! Connect a capacitive window at the proper length and define
! this as the LEAD section.
  CAP 1 0 C^Cc
  RWG 1 2 A^Ag B^B L^Lc ER=I RHO=I
  DEF2P 1 2 LEAD
! Set up left and right halves by themselves.
! Connect the left and right sides to the lead and define them as
I MAIN path and SUBSidiary path, respectively.
  LEAD 1 2
  LEFT 2 3
  DUMR<sub>2</sub> 3
  LEA\overline{D} 4 3
   DEF2P 1 4 MAIN
  LEAD 1 2
   RIGHT 2 3
   DUML 2 3
   LEAD 4 3DEF2P 1 4 SUBS
! Check the lead section by itself.
   LEAD 1 2
   PLC 2 0 L^Lpm C^Cpm
   PLC 2 0 L^Lps C^Cps
   DEF2P 1 2 LEAD D
! Set up termination of matched load.
  RWGT 1 A^Ag B^B ER=1 RHO=1
   DEFIP 1 WEDGE
TERM
```
MAIN **WEDGE WEDGE**

SUBS WEDGE WEDGE LEAD D WEDGE WEDGE

## PROC

**OUT** MAIN **DB[S21]** GRIA MAIN **ANG[S21] GRI SUBS DB[S21J** GR2A SUBS ANG[S21] GR2 LEAD D DB[S21] GR3A LEADD ANG[S21] GR3

#### FREQ

SWEEP 8 13 0.05 SWEEP **8.0** 8.2 **0.01** SWEEP 9.3 9.8 0.01 SWEEP 10.75 10.95 0.01 SWEEP 12.8 13 0.01

## GRID

RANGE 8 13 0.5 GRI -180 180 20 GRIA -95 0 GR2 -180 180 20 GR2A -95 0 GR3 -180 180 20 GR3A -6 0

## OPT

TOL

 $\epsilon$  -correct contracts in a contract of the  $\epsilon$ 

## APPENDIX **F.** OPTIMIZED FILTER DESIGN **TOUCHSTONE** CIRCUIT FILE

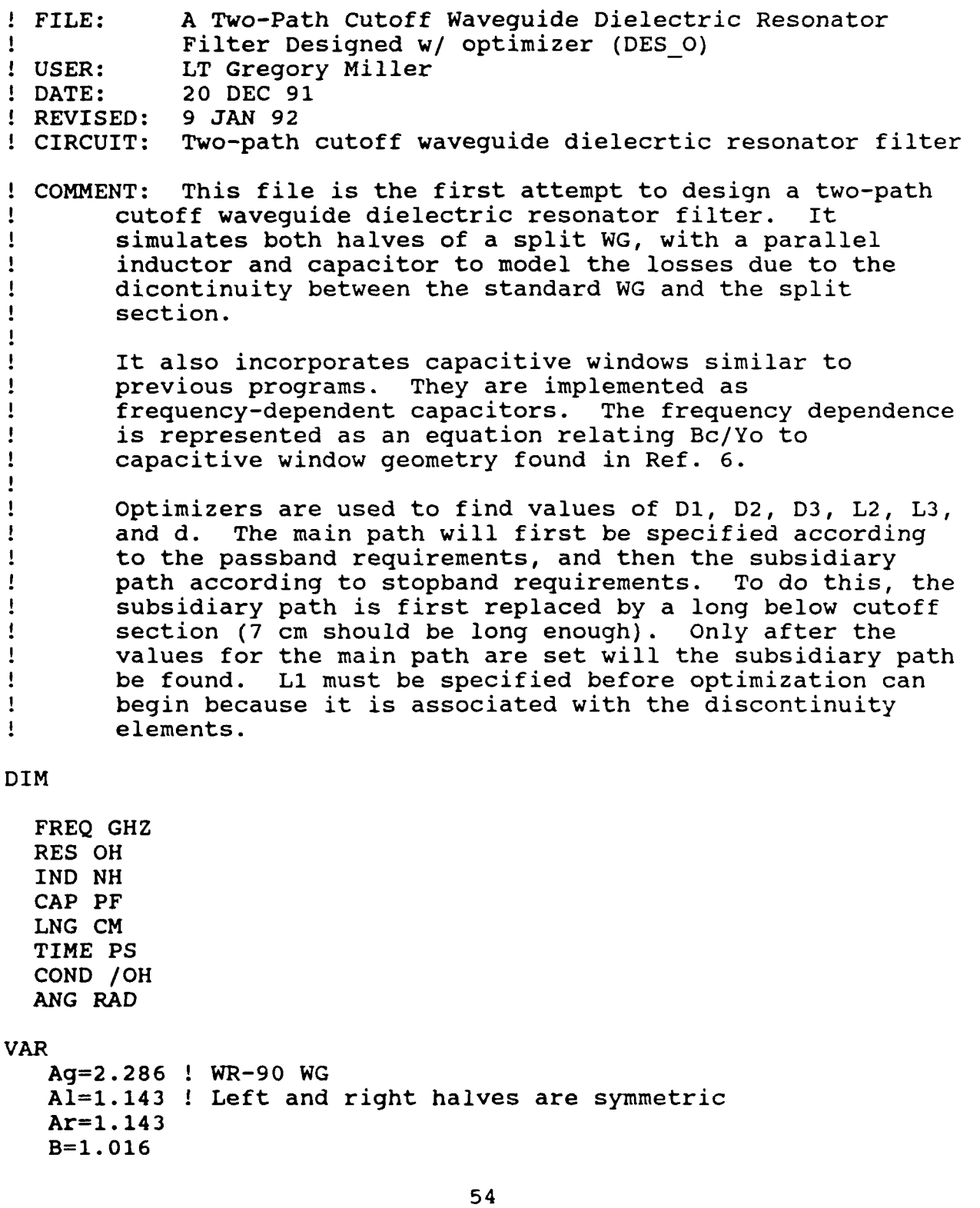

ER=2.54 **!** Dielectric constant

**L1=0.762 !** Length of 1st **&** last air-filled section, main path **L2\1.50883 !** Length of 2nd **&** 3rd air-filled section, main path **D1\0.63037 !** Length of 1st **&** last er-filled section, main path **D2#0.5** 0.60423 **0.66 !** Length of middle er-filled section, main ! path D3=1.74 : Length of er-filled section, susidiary path Cpm=0.00l Value of parallel capacitor, main path **(pF)** Lpm=15.21 ! Value of parallel inductor, main path (nH) Cps=0.003 IValue of parallel capacitor, subsidiary path **(pF)** Lps=14.0 ! Value of parallel inductor, subsidiary path (nH)  $d(0.14934 : Size of capacitive window (cm))$ **EQN** LTOT=2\*(L1+L2+D1)+D2 **!** Total length of filter ! Length of 1st & last air-filled !section, subs path Equations for FREQ-dependent element (capacitive window) PI=3.1415927<br>Fc=6.562 Fc=6.562 <br>Fo=10.5 <br>**!** Center frequency (GHz) ! Center frequency (GHz) lam=30/FREQ<br>Gfac=(1-(Fc/FREQ)\*\*2)\*\*0.5 <br>**!** Guide factor  $Gfac=(1-(Fc/FREQ)**2)**0.5$ lamg=lam/Gfac  $\qquad \qquad$  ! Guided wavelength Zo=(120\*PI\*2\*B/Ag) /Gfac **!** Characteristic impedance Bc Yo=(4\*B/lamg)\*LN(1/SIN(PI\*d/(2\*b)))! Normalized susceptance Cc=1000\*Bc Yo/ (Zo\*2\*PI\*FREQ) ! FREQ-dependent capacitance Gfaco=(1-(Fc/Fo)\*\*2)\*\*Q.5 **!** Guide factor at Fo Lc=0.5\*(30/Fo)/Gfaco **!** Half a guided wavelength at Fo **CKT** Define each block RWG 1 2 A^Al B^B L^L1 ER=1 RHO=1 DEF2P **1** 2 LWG1 RWG **1** 2 **A'^A1** B^B L^'D1 ER^ER RHO=l DEF2P **1** 2 LWGD1 RWG 1 2 A^Al B^B L^L2 ER=1 RHO=1 DEF2P **1** 2 LWG2 RWG **1** 2 **A^Al** B^B L^D2 ER^ER RHO=l DEF2P **1** 2 LWGD2 RWG **1** 2 A^Ar B^B L^L3 ER=1 RHO=l DEF2P **1** 2 RWG1

```
RWG 1 2 A^Ar B^B L^D3 ER^ER RHO=i
   DEF2P 1 2 RWGD
! Connect the elements, and define them as LEFT and RIGHT halves.
! First the LEFT half (main path).
   PLC 1 0 L<sup>^</sup>Lpm C^Cpm
   LWG1 1 2
   LWGD1 2 3
   LWG2 3 4
   LWGD2 4 5
   LWG2 6 5
   LWGDI 7 6
   LWG1 8 7
   PLC 8 0 L<sup>-</sup>Lpm C<sup>-</sup>Cpm
   DEF2P 1 8 LEFT
! The RIGHT half (subsidiary path) is replaced by a long below
! cutoff section during the design of the main path. After the
! main path is determined, the subsidiary path is designed.
   PLC 1 0 L<sup>^</sup>Lps C^Cps
   RWGl 1 2
   RWGD 2 3
  RWGl 4 3
* RWG 1 2 A^Ar B^B L=7 ER=1 RHO=1
   PLC 2 0 L^Lps C^Cps
   DEF2P 1 2 RIGHT
! Connect them together and define it as a two-path bandpass
! filter (TPBPF).
   LEFT 1 2
   RIGHT 1 2
   DEF2P 1 2 TPBPF
! Connect a capacitive window at the proper length and define it
! as the LEAD section
   CAP 1 0 C^Cc
   RWG 1 2 A^Ag B^B L^Lc ER=I RHO=I
   DEF2P 1 2 LEAD
! This is a filter with capacitive windows (FILCW).
   LEAD 1 2
   TPBPF 2 3
   LEAD 4 3
   DEF2P 1 4 FILCW
! Set up termination of matched load
   RWGT 1 A^Ag B^B ER=l RHO=I
   DEFIP 1 WEDGE
TERM
```
FIL CW WEDGE WEDGE

PROC

 $\mathcal{L}^{\mathcal{L}}(\mathcal{L}^{\mathcal{L}})$  . The constraints of the commutation of the constraints of  $\mathcal{L}^{\mathcal{L}}$ 

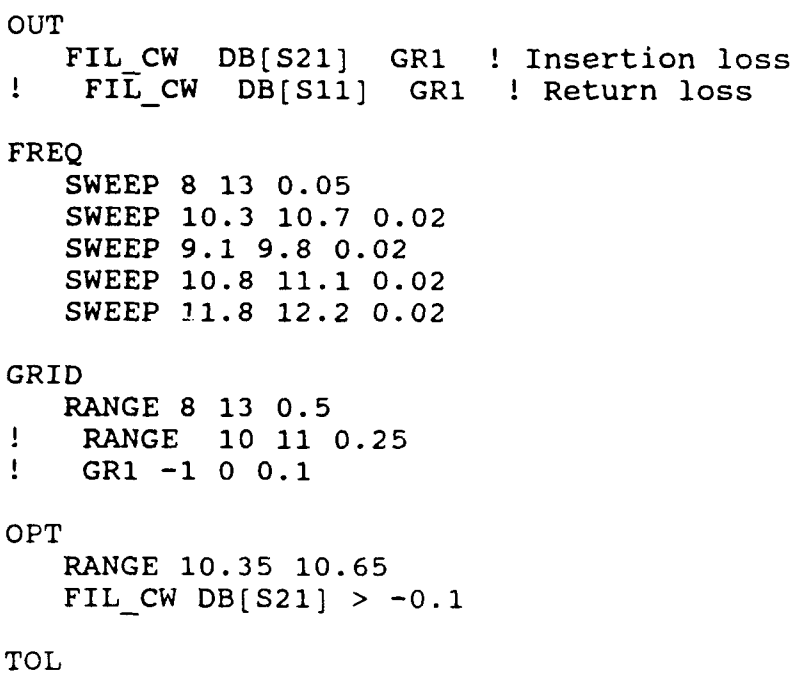

#### LIST **OF REFERENCES**

- **1.** Shigesawa, Hiroshi and others,"Two path cutoff waveguide resonator filters with attenuation poles," 1985 IEEE MTT-S Int. Microwave Symp. Dig., pp. 357-360, June 1985.
- 2. Shigesawa, Hiroshi and others, "Two-path cutoff waveguide dielectric resonator filters," IEEE Transactions on Microwave Theory and Techniques, Vol. MTT-37, pp. 1105-1112, July 1989.
- **3.** Shih, Y. C. and Gray, K. C., "Analysis and design of evanescent-mode waveguide dielectric resonator filters," 1984 IEEE MTT-S Int. Microwave Symp. Dig., pp. 238-239, May 1984.
- 4. Levy, Ralph, "Theory of direct-coupled-cavity filters," IEEE Transactions on Microwave Theory and Techniques, Vol. MTT-15, pp. 340-348, June 1967.
- 5. Knorr, Jeffrey B., "Synthesis of equivalent circuits for inductive strips in homogeneous finline: W/b=l," Internatinal Journal of Microwave and Millimeter-Wave Computer-Aided Engineering, Vol. **1,** pp. 306-314, July 1991.
- 6. Rizzi, Peter A., Microwave Encineering, Prentice Hall, Englewood Cliffs, New Jersey, 1988.

**7.** Touchstone Reference Manual. EEsof, Inc., Westlake Village, California, **1989.**

# **INITIAL DISTRIBUTION LIST**

 $\hspace{0.1mm}-\hspace{0.1mm}$ 

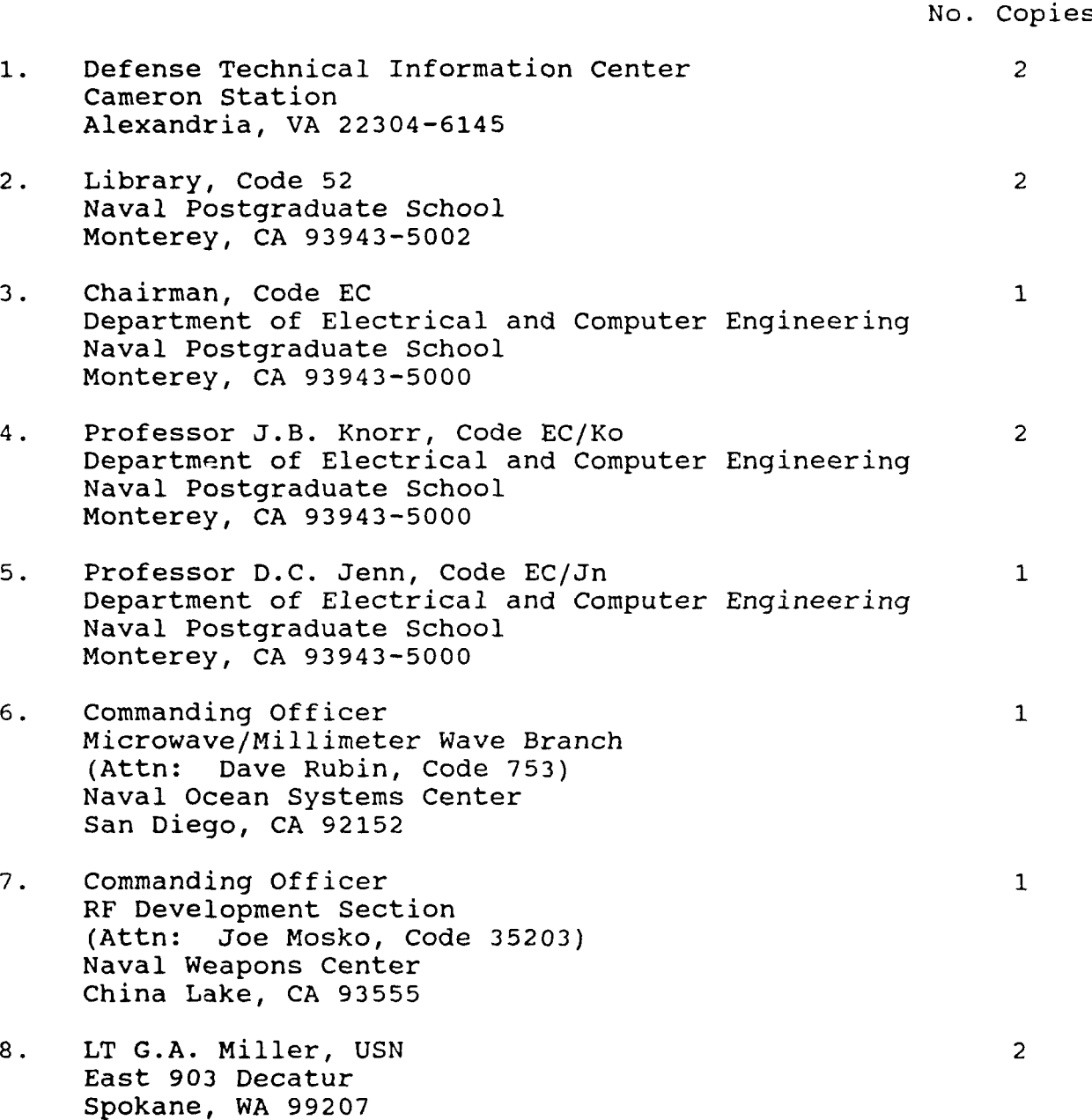